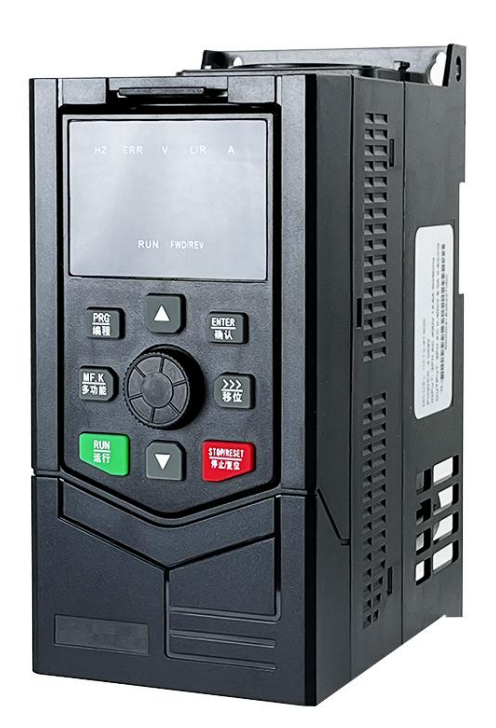

## User Guide

# Open-Loop Elevator AC Drive

A02 Data code 19010299

### **Cotents**

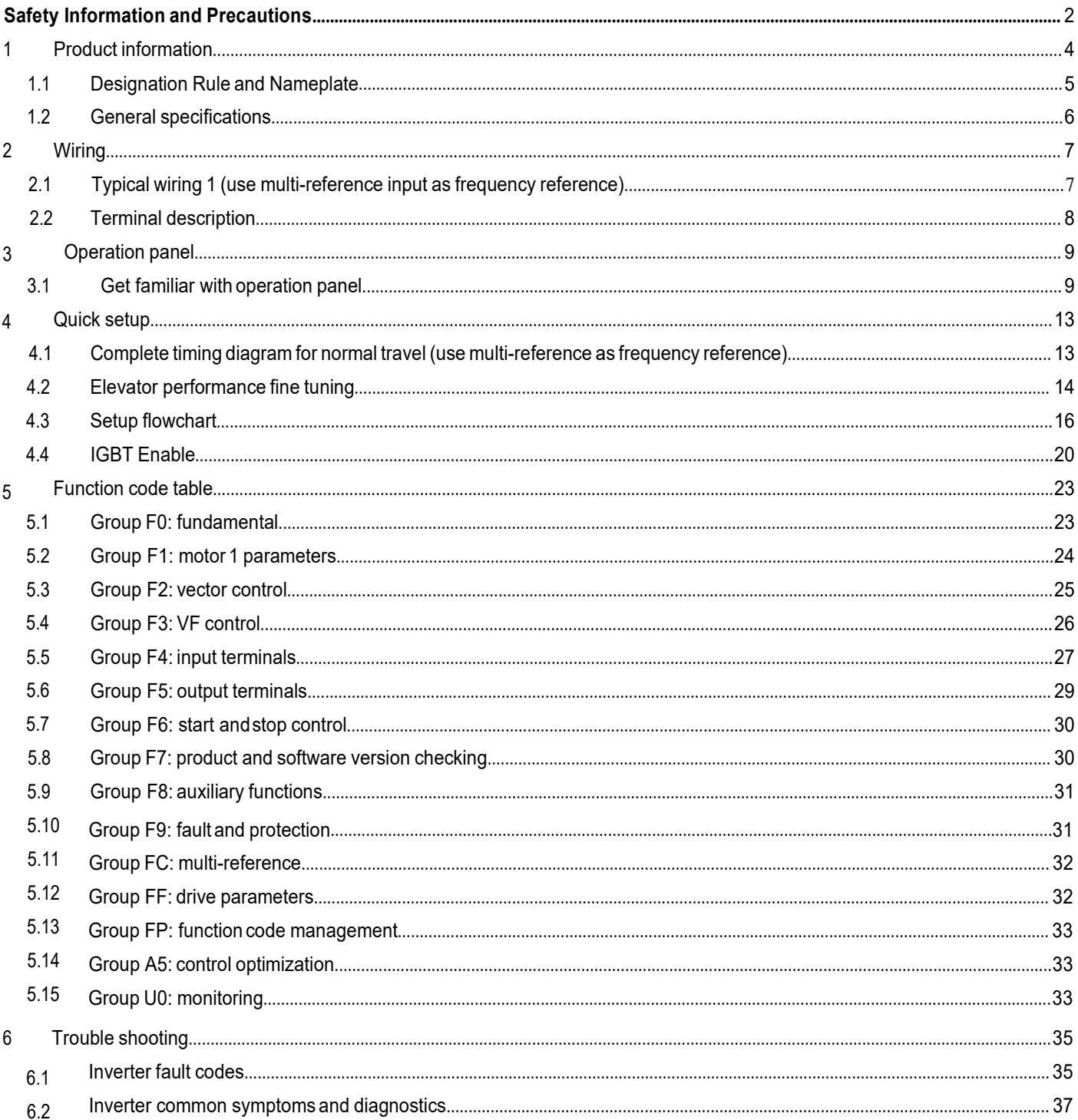

### <span id="page-2-0"></span>**Safety Information and Precautions**

This User Guide is packaged together with the Elevator AC Drive. It contains basic information for quick start of the drive.

Electrical Safety

Extreme care must be taken at all times when working with the AC Drive or within the area of the AC Drive. The voltages used in the AC Drive can cause severe electrical shock or burns and is potentially lethal. Only authorized and qualified personnel should be allowed to work on AC Drives.

#### Machine/System Design and Safety ofPersonnel

Machine/system design, installation, commissioning startups and maintenance must be carried out by personnel who have the necessary training and experience. They must read this safety information and the contents of this manual. If incorrectly installed, the AC Drive may present a safety hazard.

The AC Drive uses high voltages and currents (including DC), carries a high level of stored electrical energy in the DC bus capacitors even after power OFF. These high voltages are potentially lethal.

The AC Drive is NOT intended to be used forsafety related applications/functions. The electronic "STOP &START" control circuits within the AC Drive must not be relied upon for the safety of personnel. Such control circuits do not isolate mains power voltages from the output of the AC Drive. The mains power supply must be disconnected by an electrical safety isolation device before accessing the internal parts of the AC Drive.

Safety risk assessments of the machine or process system which uses an AC Drive must be undertaken by the user and or by their systems integrator/designer. In particular the safety assessment/design must take into consideration the consequences of the AC Drive failing or tripping outduringnormaloperationandwhetherthisleadstoasafestoppositionwithoutdamagingmachine,adjacentequipmentandmachine operators/users. This responsibility lies with the user or their machine/process system integrator.

Systemintegrator/designer must ensurethe complete system issafe and designed according totherelevant safety standards. Inovance Technology and Authorized Distributors can provide recommendations related to the AC drive to ensure long term safe operation.

The installer of the AC Drive is responsible for complying with all relevant regulations for wiring, circuit fuse protection, earthing, accident prevention and electromagnetic (EMC regulations). In particular fault discrimination for preventing fire risk and solid earthing practices must be adhered to for electrical safety (also for good EMC performance). Within the European Union, all machinery in which this product is used must comply with required directives.

#### Electrical Installation - Safety

ElectricalshockriskisalwayspresentwithinanACDriveincludingtheoutputcableleadingtothemotorterminals.Wheredynamicbrake resistors are fitted external to the AC Drive, care must be taken with regards to live contact with the brake resistors, terminals which are at high DCvoltageandpotentiallylethal.CablesfromtheACDrivetothedynamicbrakeresistorsshouldbedoubleinsulatedasDCvoltagesare typically 600 to 700VDC.

Mains power supply isolation switch should be fitted to the AC Drive. The mains power supply must be disconnected via the isolation switch beforeanycoveroftheACDrivecanberemovedorbeforeanyservicingworkisundertakenstoredchargeintheDCbuscapacitorsofthe PWM inverter is potentially lethal after the AC supply has been disconnected. The AC supply must be isolated at least 10 minutes before any work can be undertaken as the stored charge will have been discharged through the internal bleed resistor fitted across the DC bus capacitors. Wheneverpossible, it is good practice to check DC bus voltage with a VDC meter before accessing the inverter bridge. Where the AC Drive input is connected to the mains supply with a plug and socket, then upon disconnecting the plug and socket, be aware that the plug pins may be exposed and internally connected toDC bus capacitors (via the internal bridge rectifierin reversed bias).Wait 10 minutes to allow stored charge in the DC bus capacitors to be dissipated by the bleed resistors before commencing work on the AC Drive.

#### Electrical Shock Hazard

Ensure the protective earthing conductor complies with technical standards and local safety regulations. Because the leakage current exceeds 3.5 mA in all models, IEC 61800-5-1 states that either the power supply must be automatically disconnected in case of discontinuity of the protective earthing conductor or a protective earthing conductor with a cross-section of at least 10 mm² (Cu) or 16 mm² (Al) must be used. Failure to comply may result in death or serious injury.

When using an earth leakage circuit breaker, use a residual current operated protective device (RCD) of type B(breaker which can detect both ACandDC).Leakagecurrentcancauseunprotectedcomponentstooperateincorrectly.Ifthisisaproblem,lowerthecarrierfrequency, replace the components in question with parts protected against harmonic current, orincrease the sensitivity amperage of the leakage breaker to at least 200 mA per drive.

- **•** Factors in determining leakage current:
- Size of the AC drive
- AC drive carrier frequency
- $\bullet$  Motor cable type and length
- EMI/RFI filter
- Approvals

#### **Approvals**

Certification marks on the product nameplate indicate compliance with the corresponding certificates and standards.

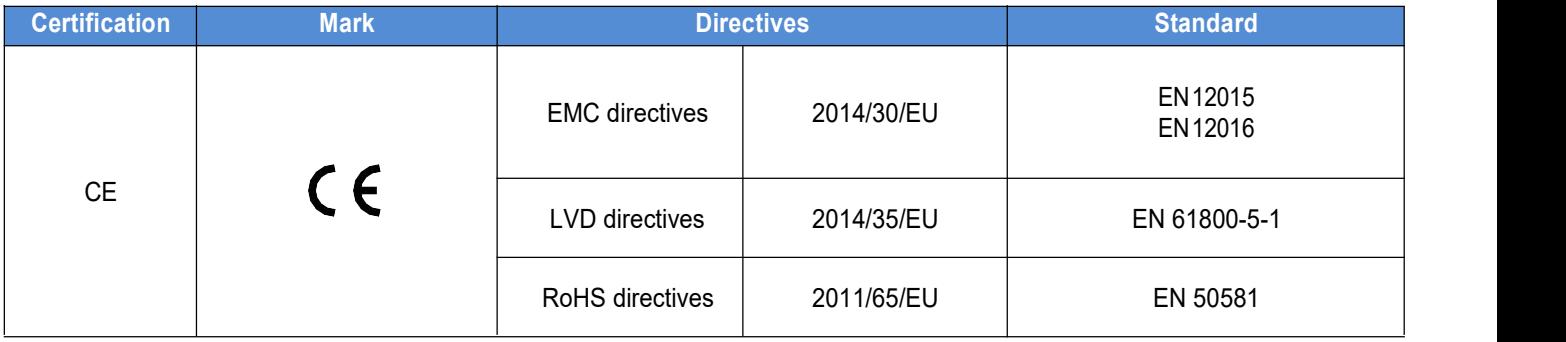

#### NOTE:

- The above EMC directives are complied with only when the EMC electric installation requirements are strictly observed.
- Machines and devices used in combination with this drive must also be CE certified and marked. The integrator who integrates the drive with the CE mark into other devices has the responsibility of ensuring compliance with CE standards and verifying that conditions meet European standards.

The installer of the drive is responsible for complying with all relevant regulations for wiring, circuit fuse protection, earthing, accident preventionandelectromagnetic (EMCregulations).Inparticularfaultdiscrimination forpreventingfireriskand solidearthing practices must be adhered to for electrical safety (also for good EMC practice).

For more information on certification, consult our distributor or sales representative.

### <span id="page-4-0"></span>**1** Product information

### <span id="page-4-1"></span>**1.1 Designation Rule and Nameplate**

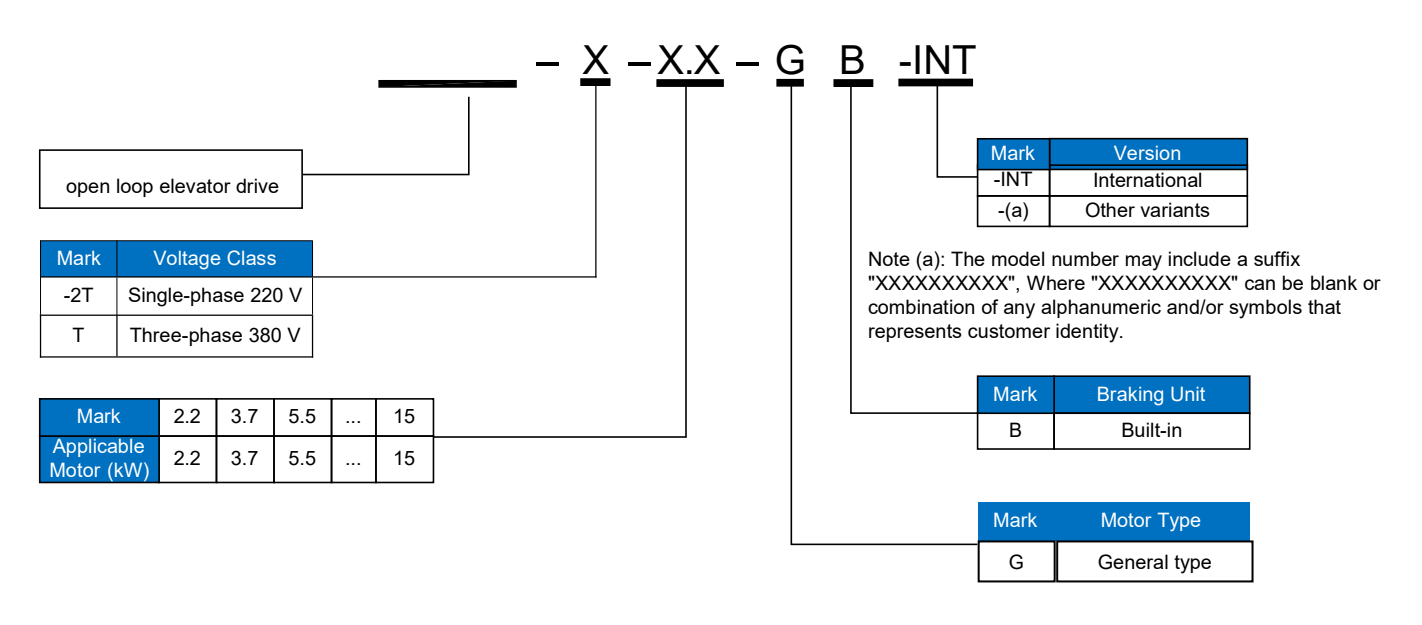

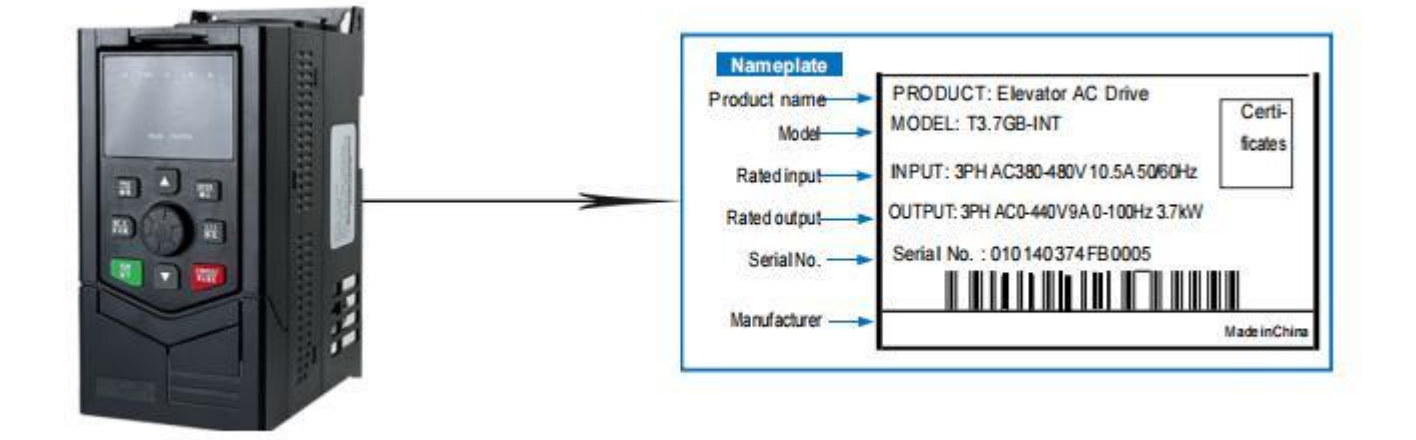

### <span id="page-5-0"></span>**1.2 General specifications**

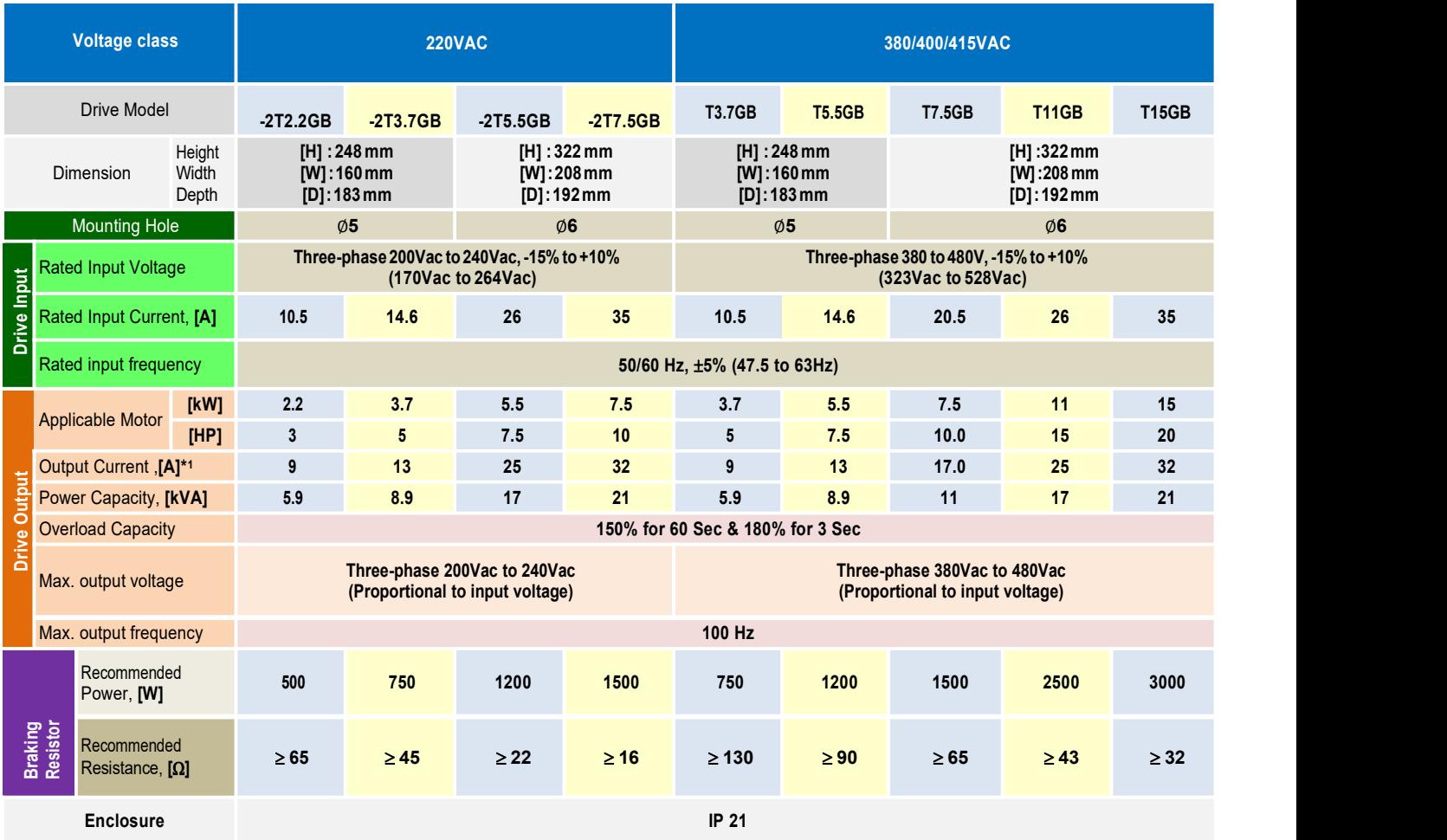

☆: At 4 kHz carrier frequency without derating.

★: The mounting dimensions are shown below.

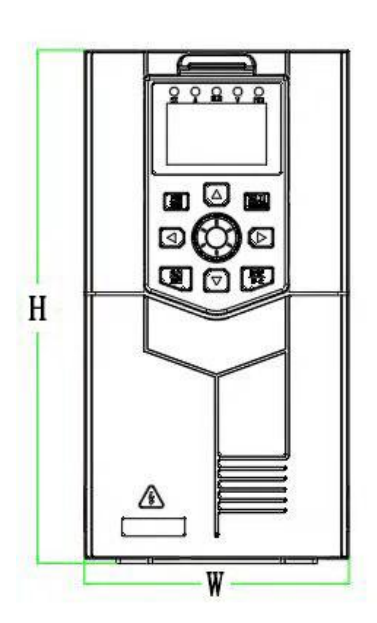

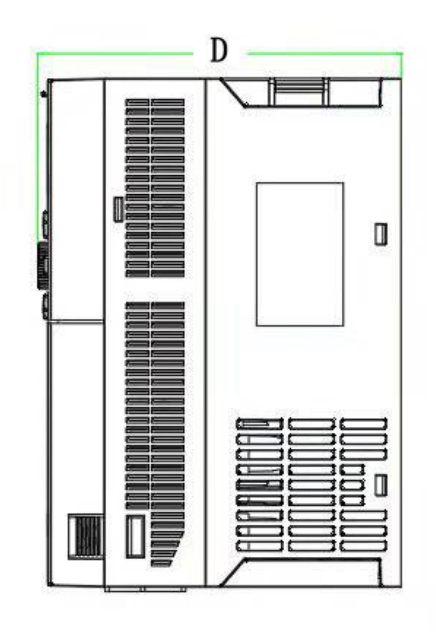

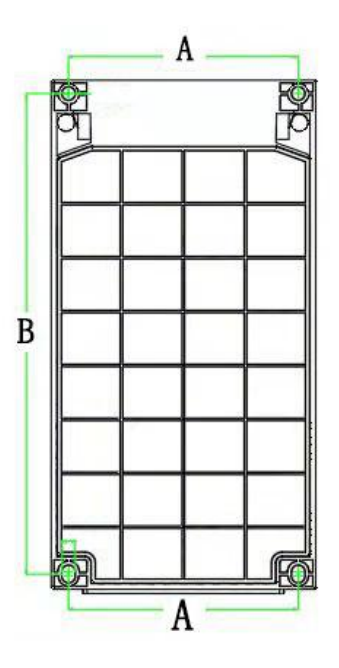

Fig 1. Physical appearance and dimensions

### <span id="page-6-0"></span>**2 Wiring**

### <span id="page-6-1"></span>**2.1 Typical wiring 1**

(Default:**F0-03=6**,usemulti-reference)

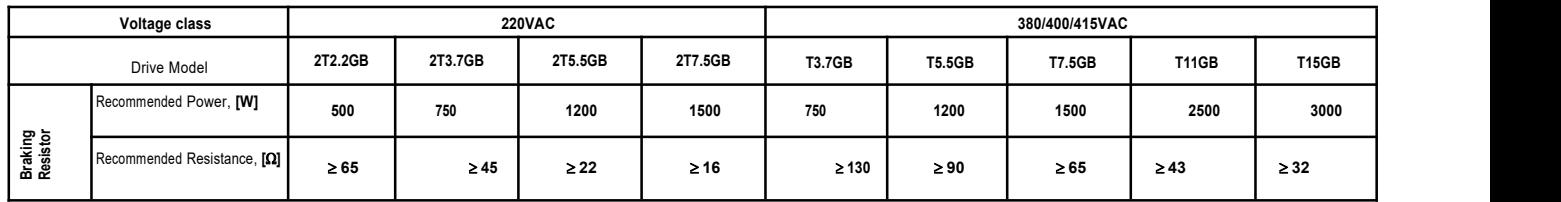

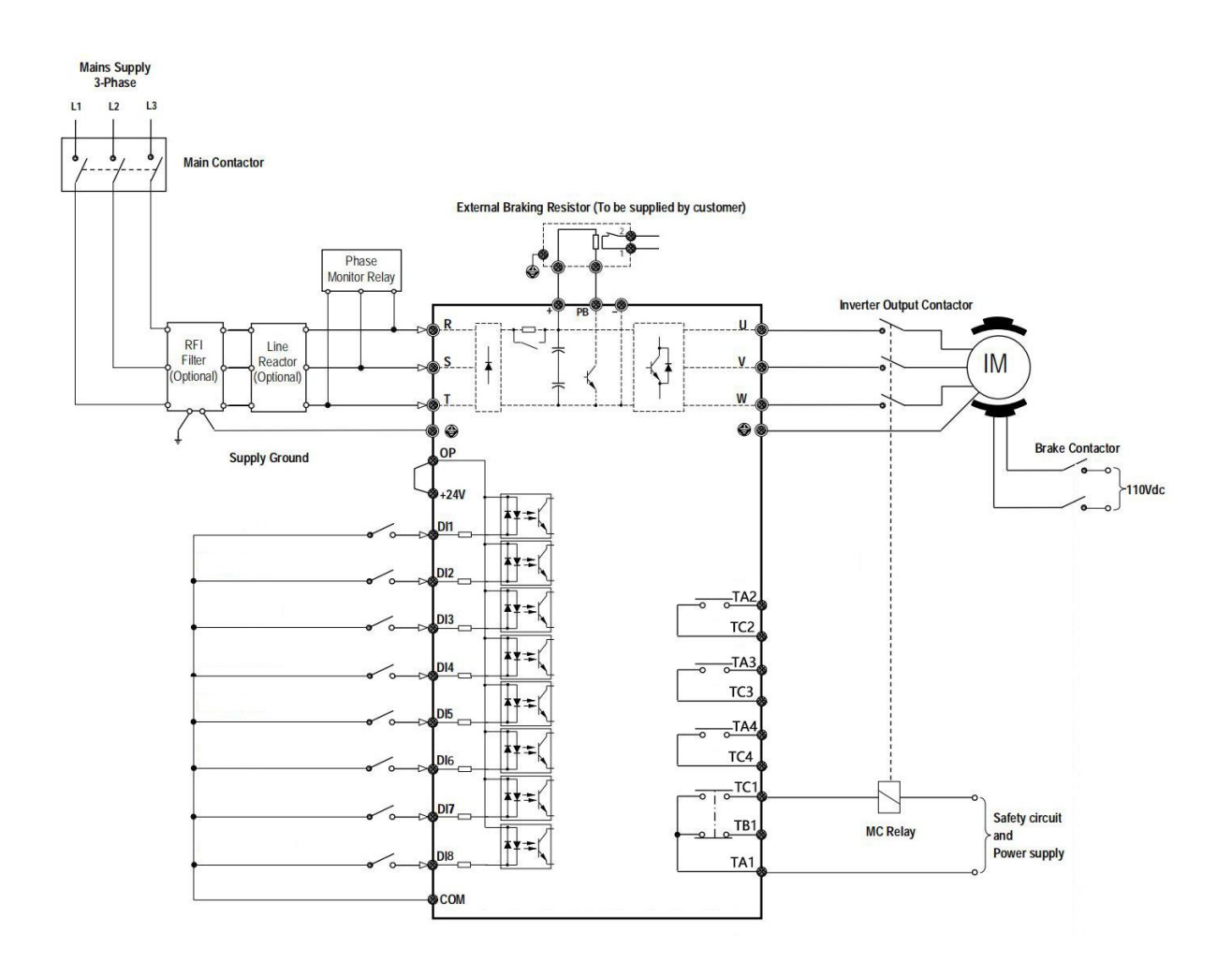

### <span id="page-7-1"></span>**2.2 Terminal description**

#### <span id="page-7-0"></span>**Terminals of main circuit**

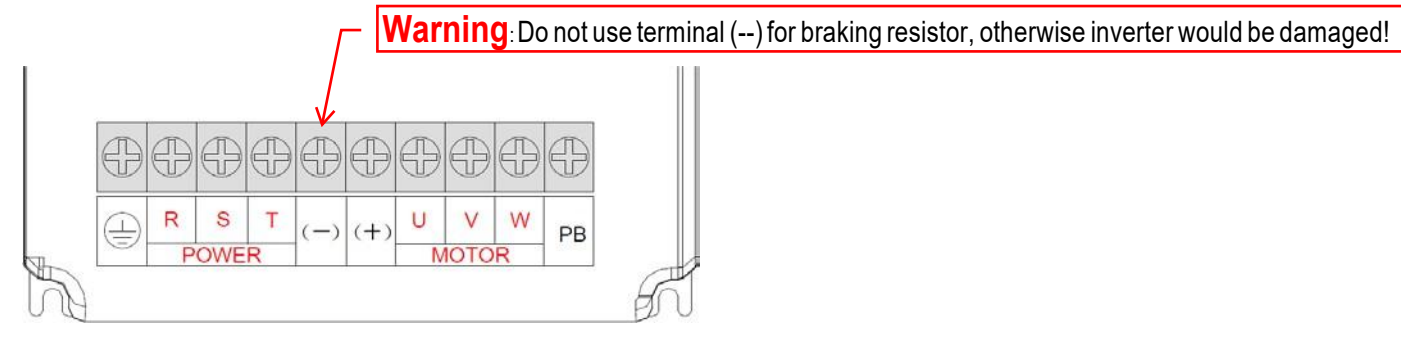

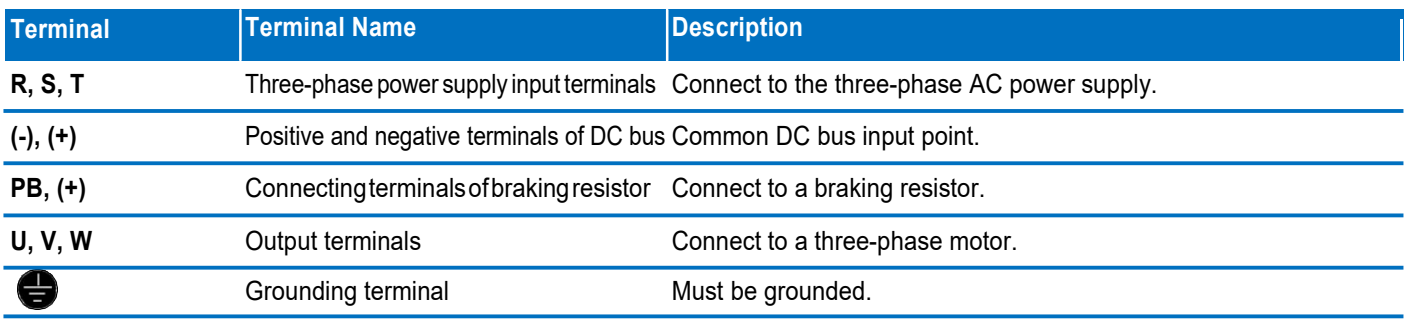

#### **Terminals of main controlboard**

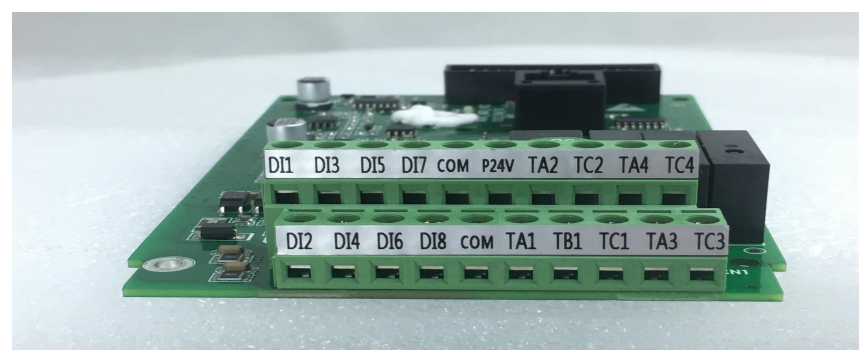

<span id="page-7-2"></span>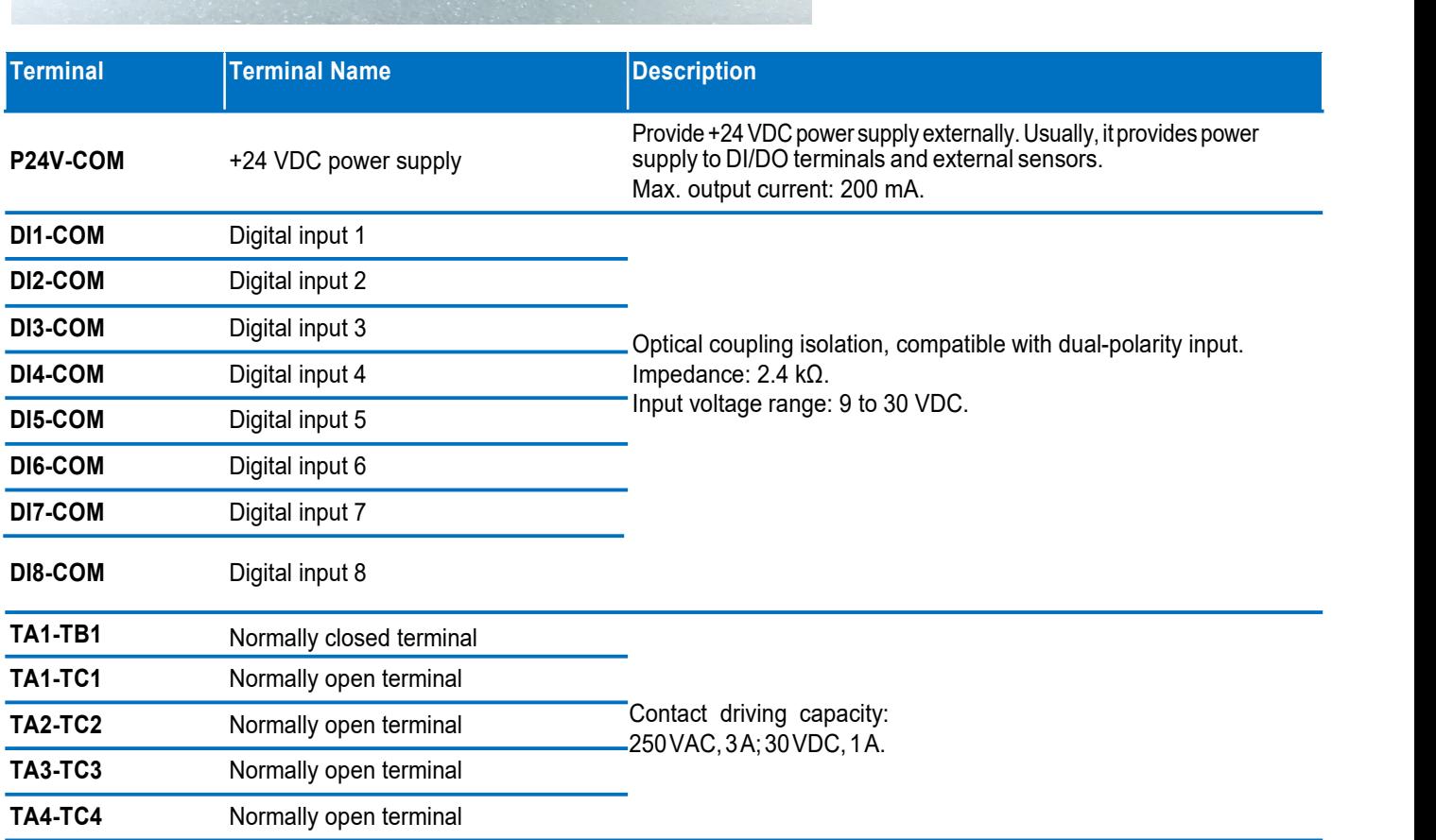

### <span id="page-8-0"></span>**3 Operation panel**

#### <span id="page-8-1"></span>**3.1 Get familiar with operation panel**

#### **Overview**

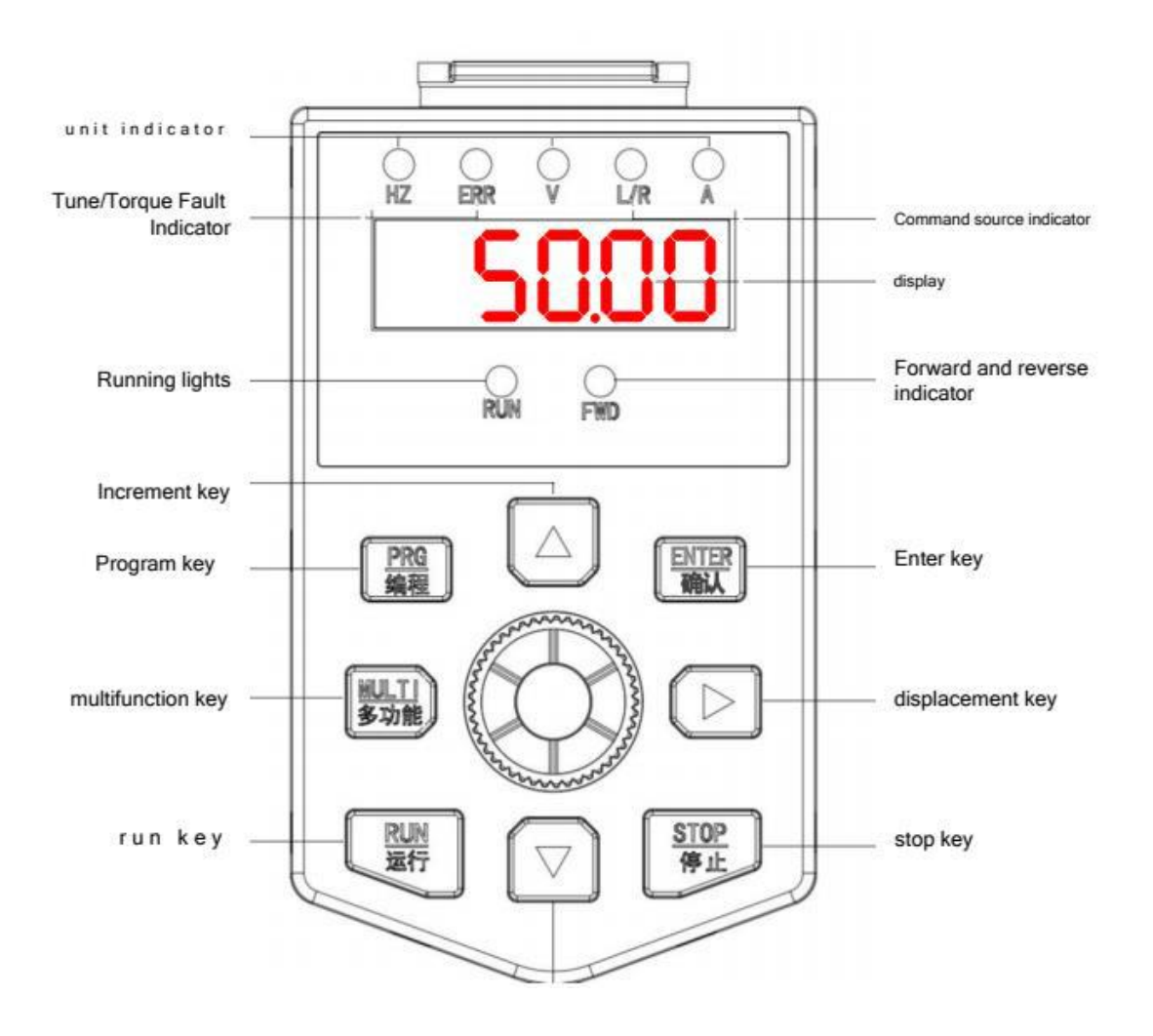

#### **Parameter unit indicator**

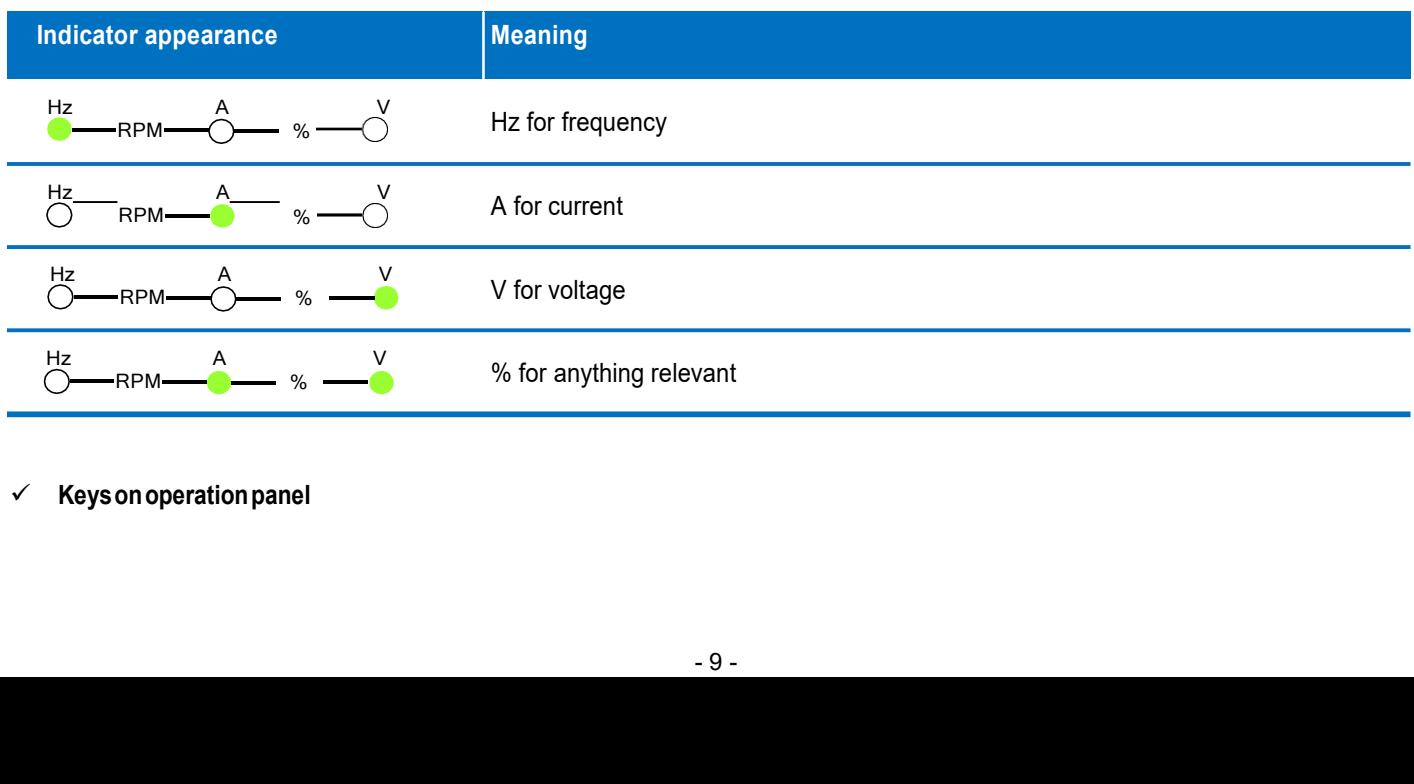

#### **Keysonoperationpanel**

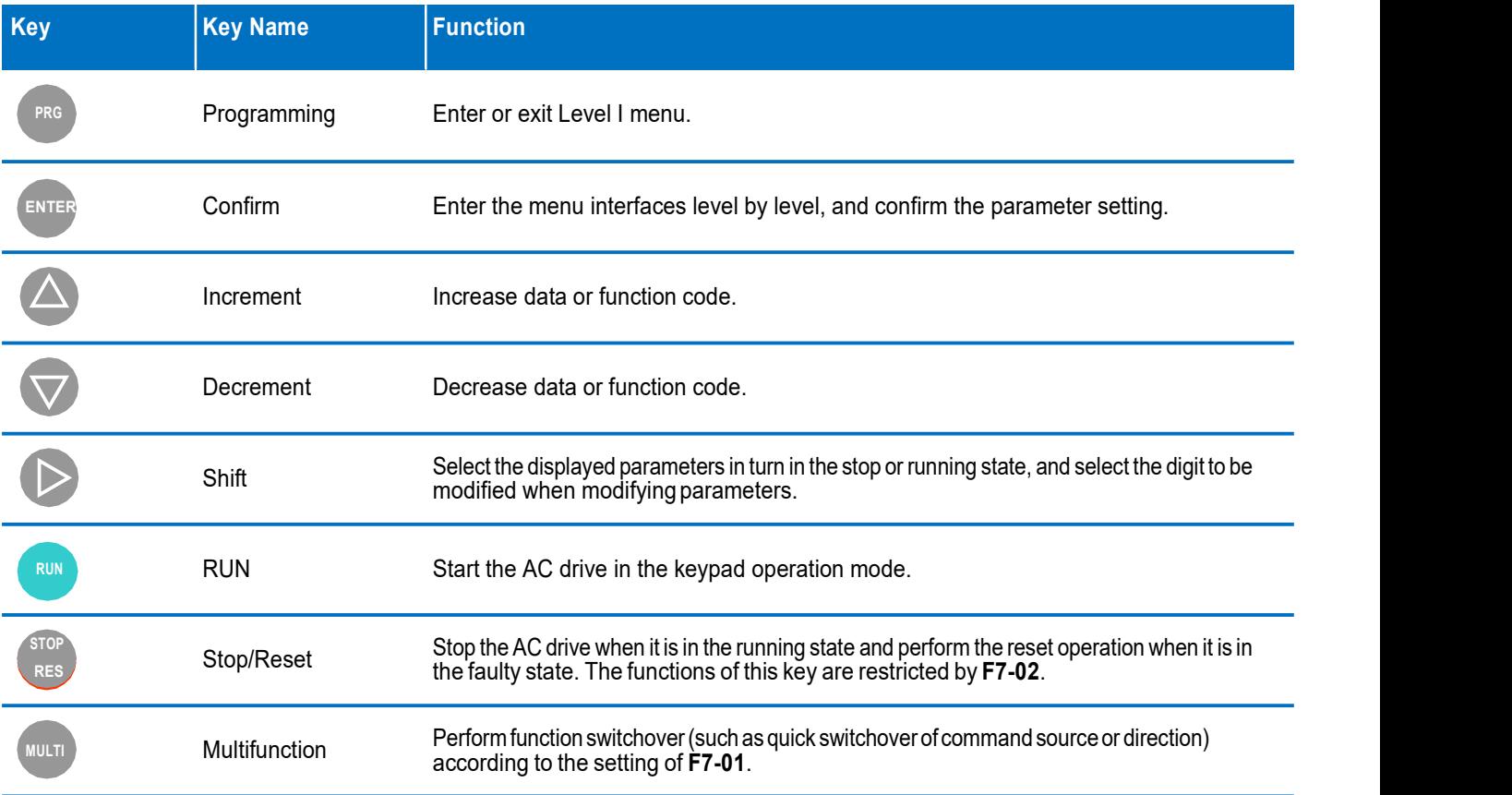

#### **Relevant parameters for operation panel setting**

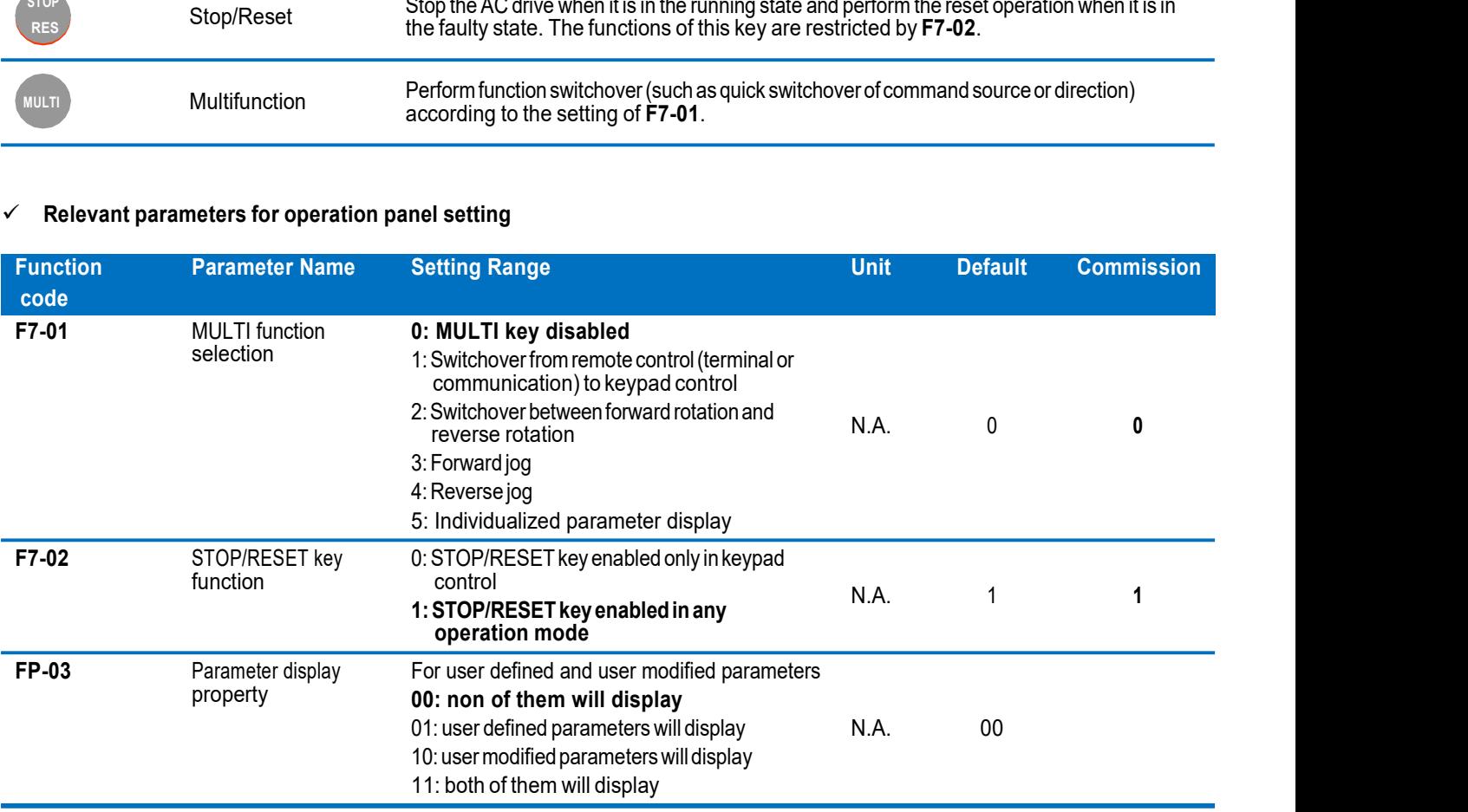

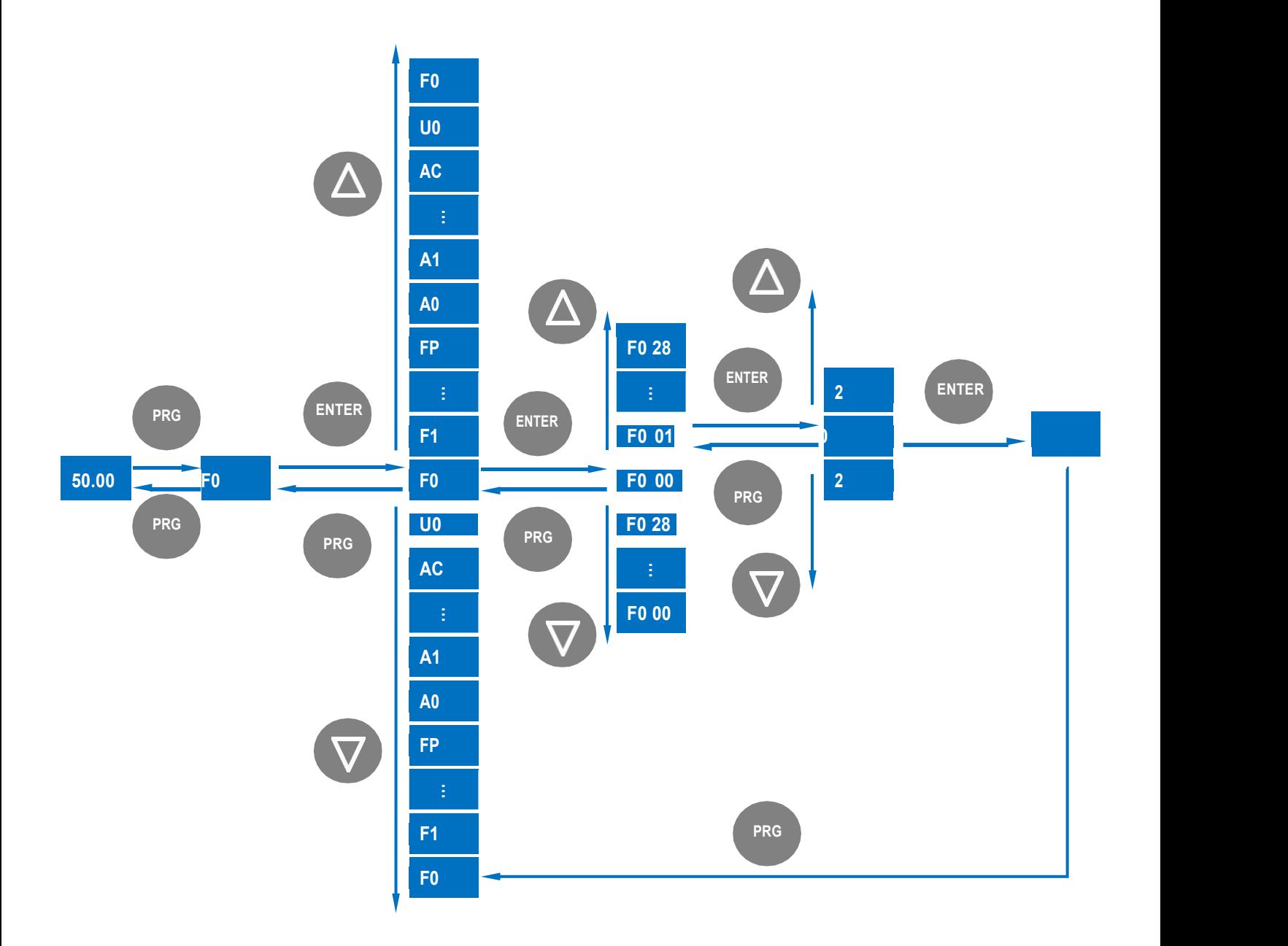

#### **Parameter arrangement**

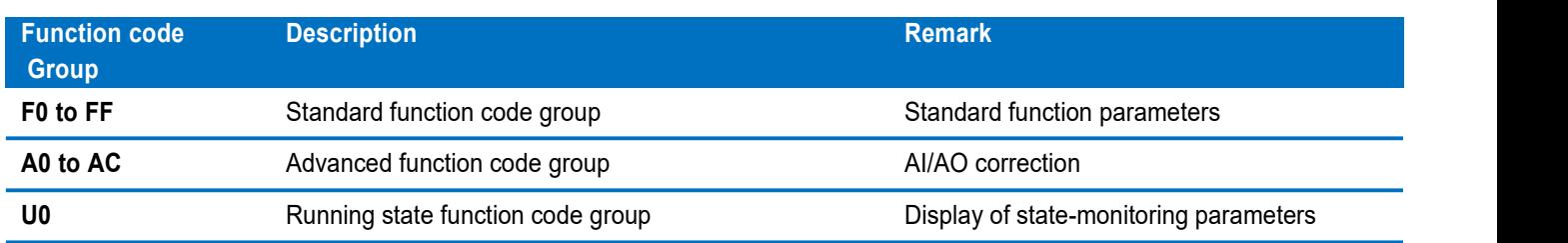

### <span id="page-11-0"></span>**4 Quick setup**

#### <span id="page-11-1"></span>**4.1 Complete timing diagram for normal travel (use multi-reference as frequency reference)**

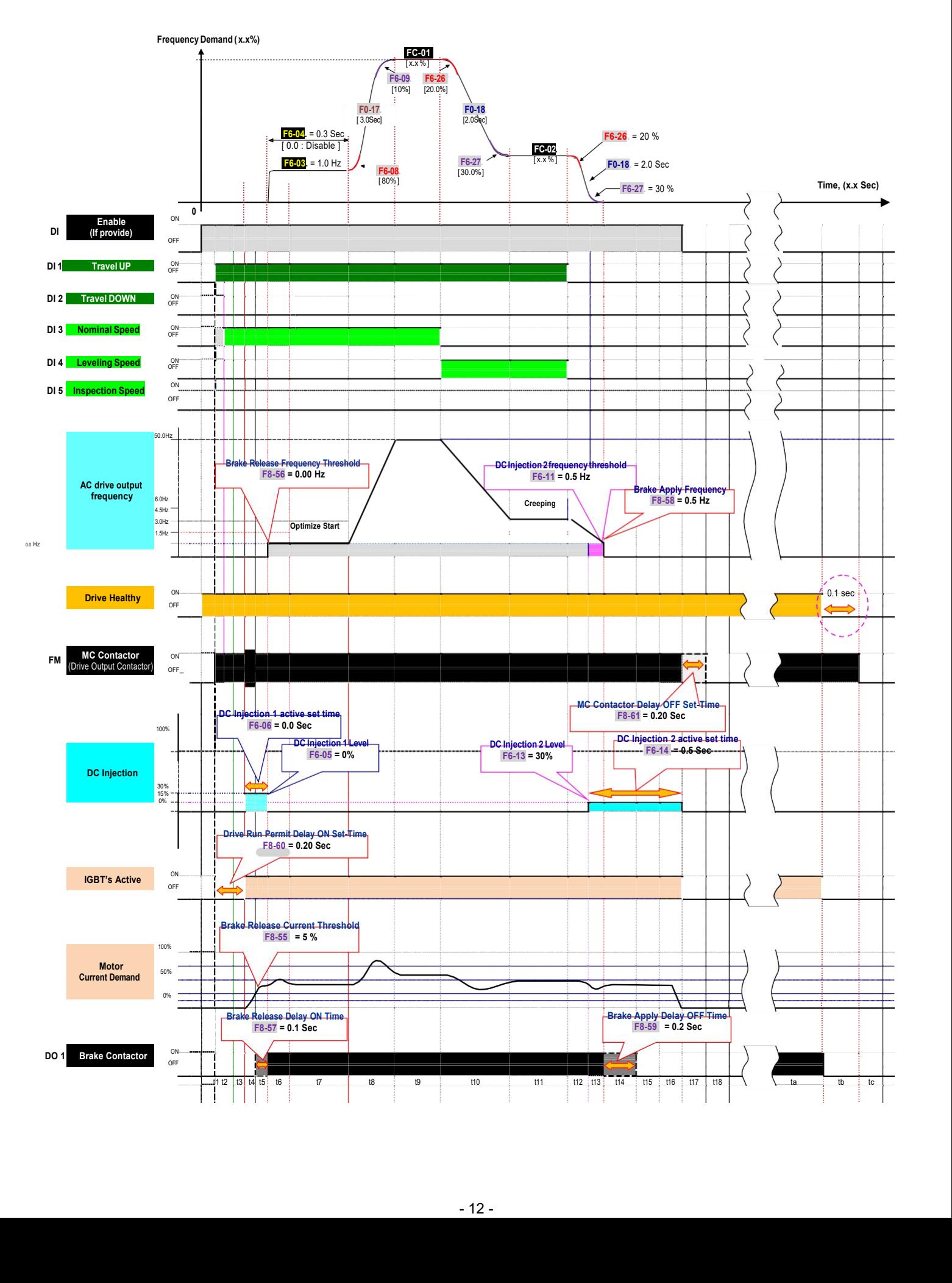

#### **Timing diagram descriptio n**

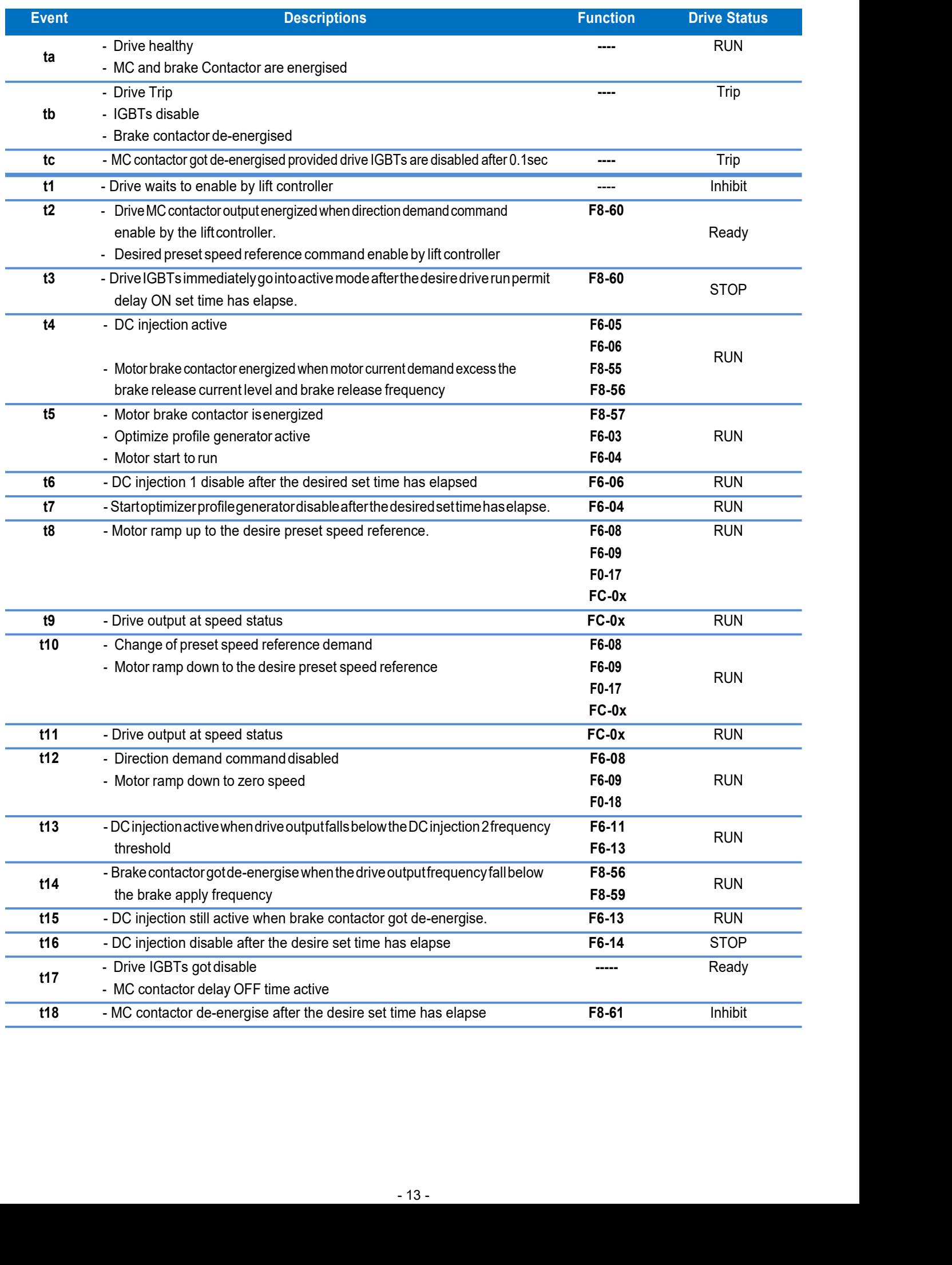

### <span id="page-13-0"></span>**4.2 Elevator performance fine tuning**

**Frequency Demand**

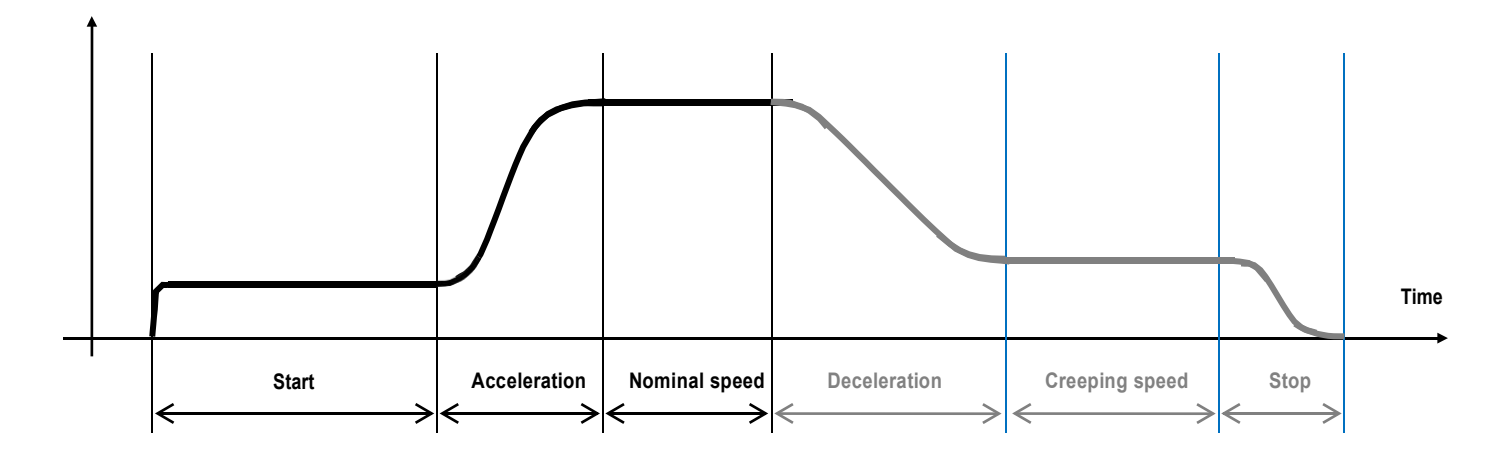

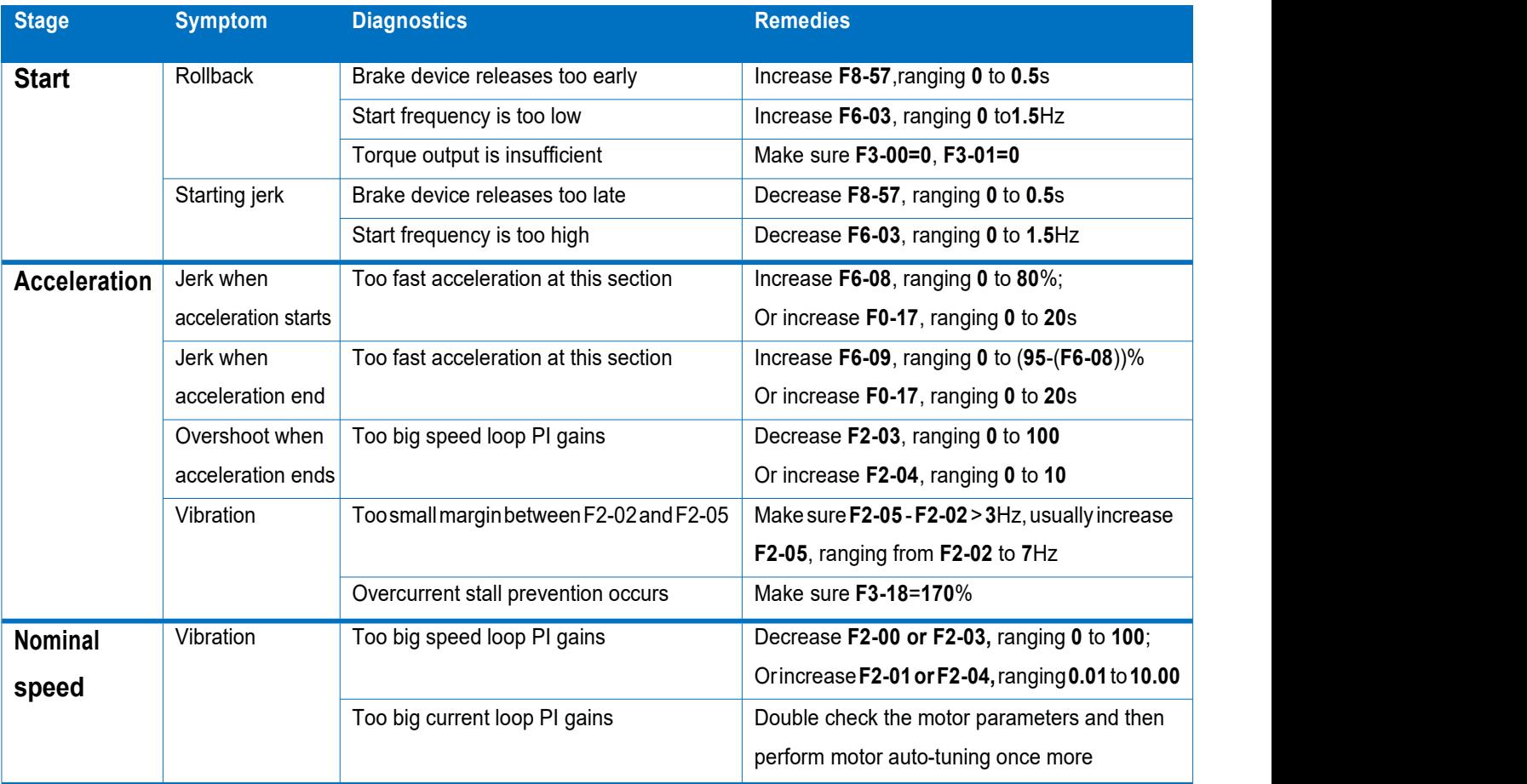

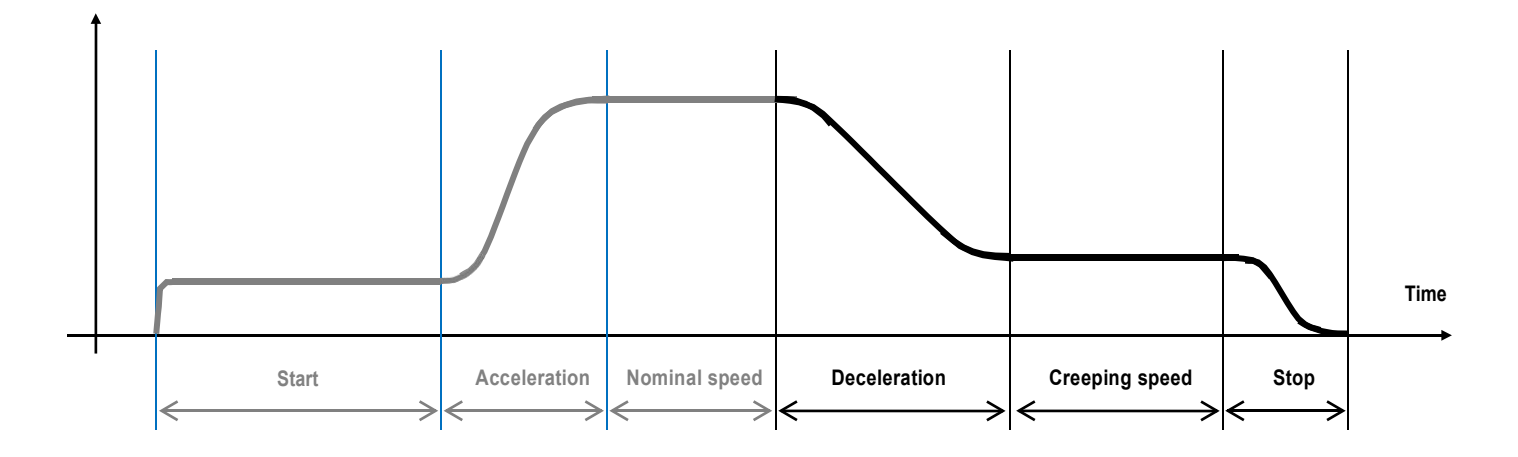

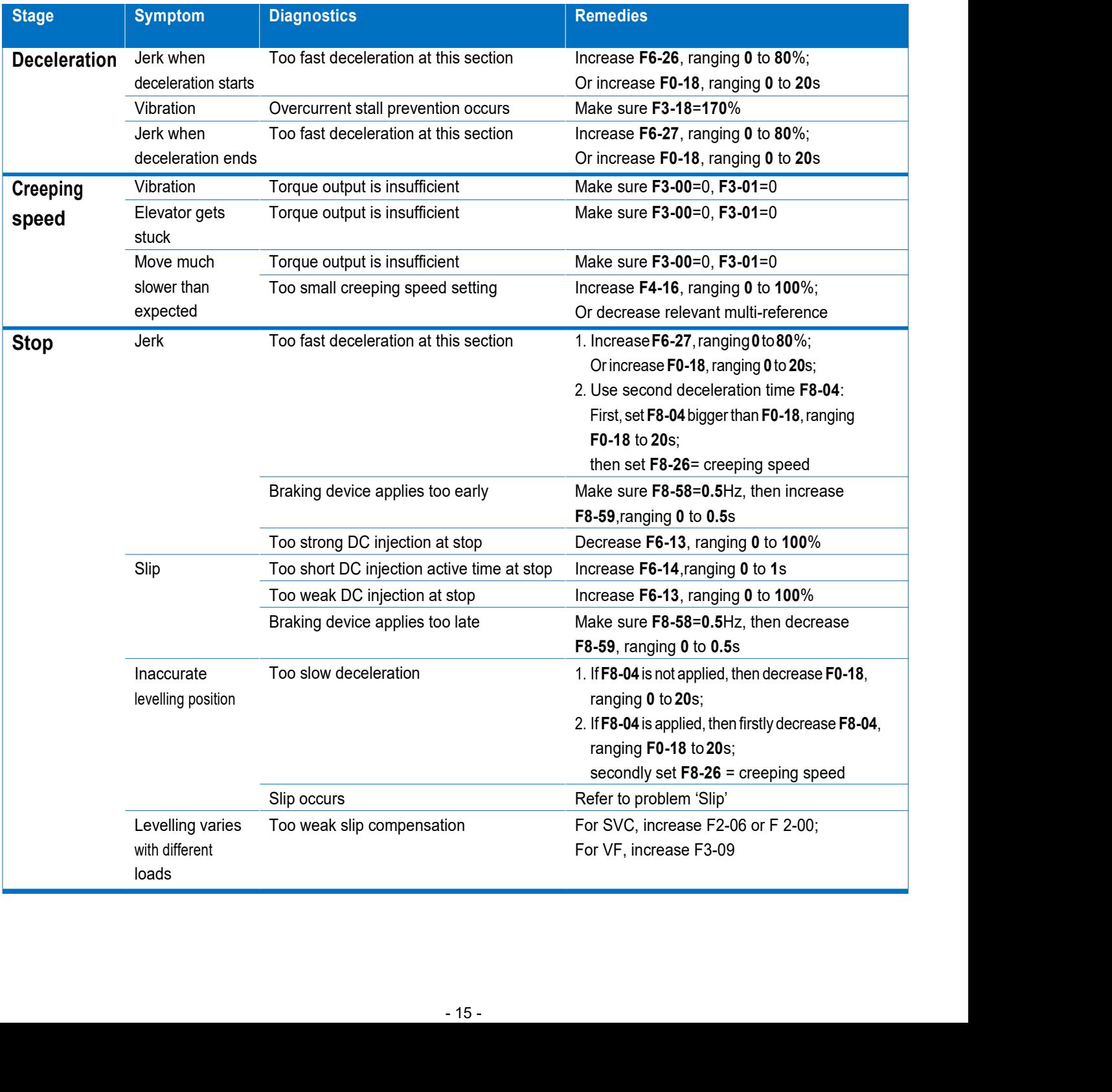

<span id="page-15-0"></span>**4.3 Setup flowchart**

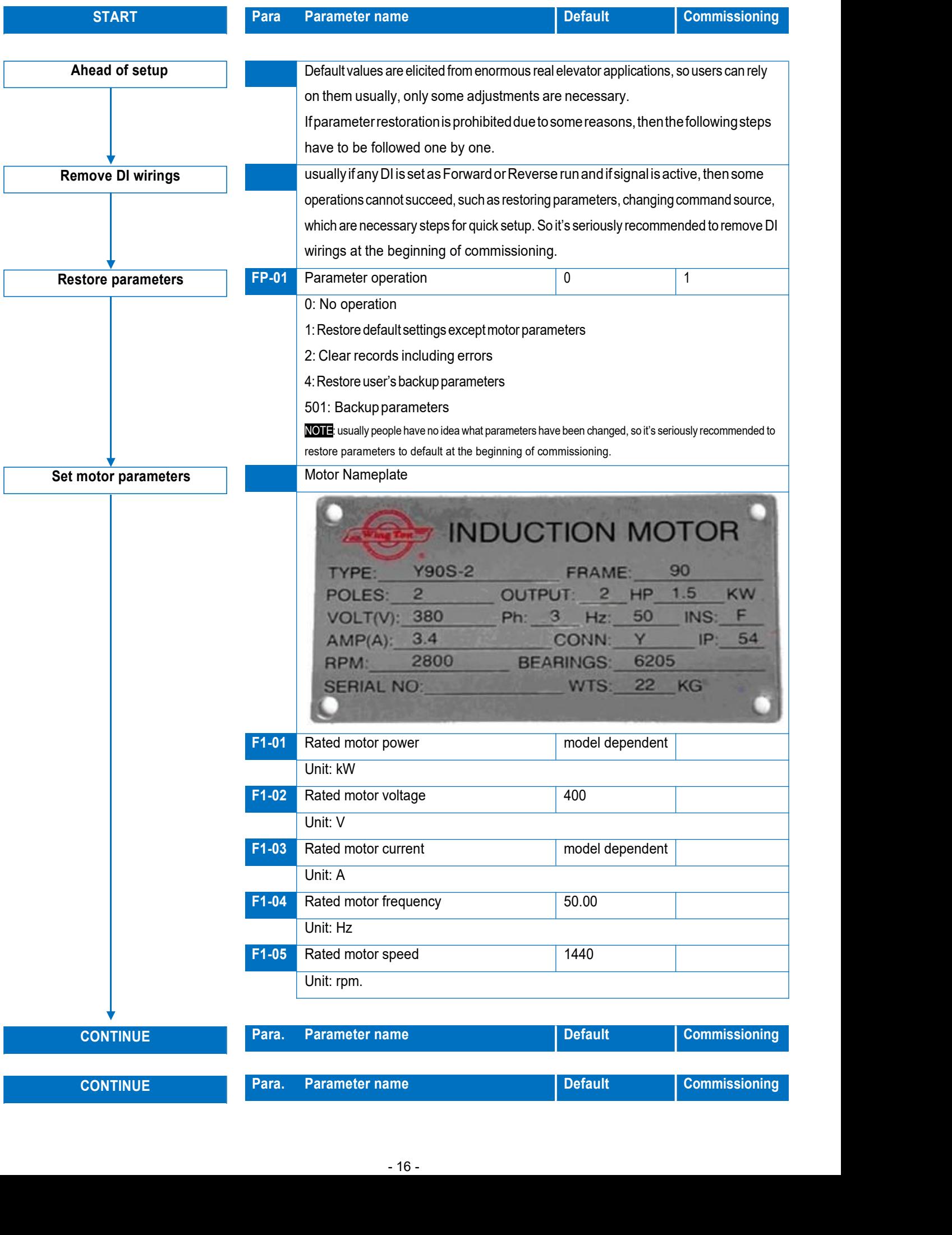

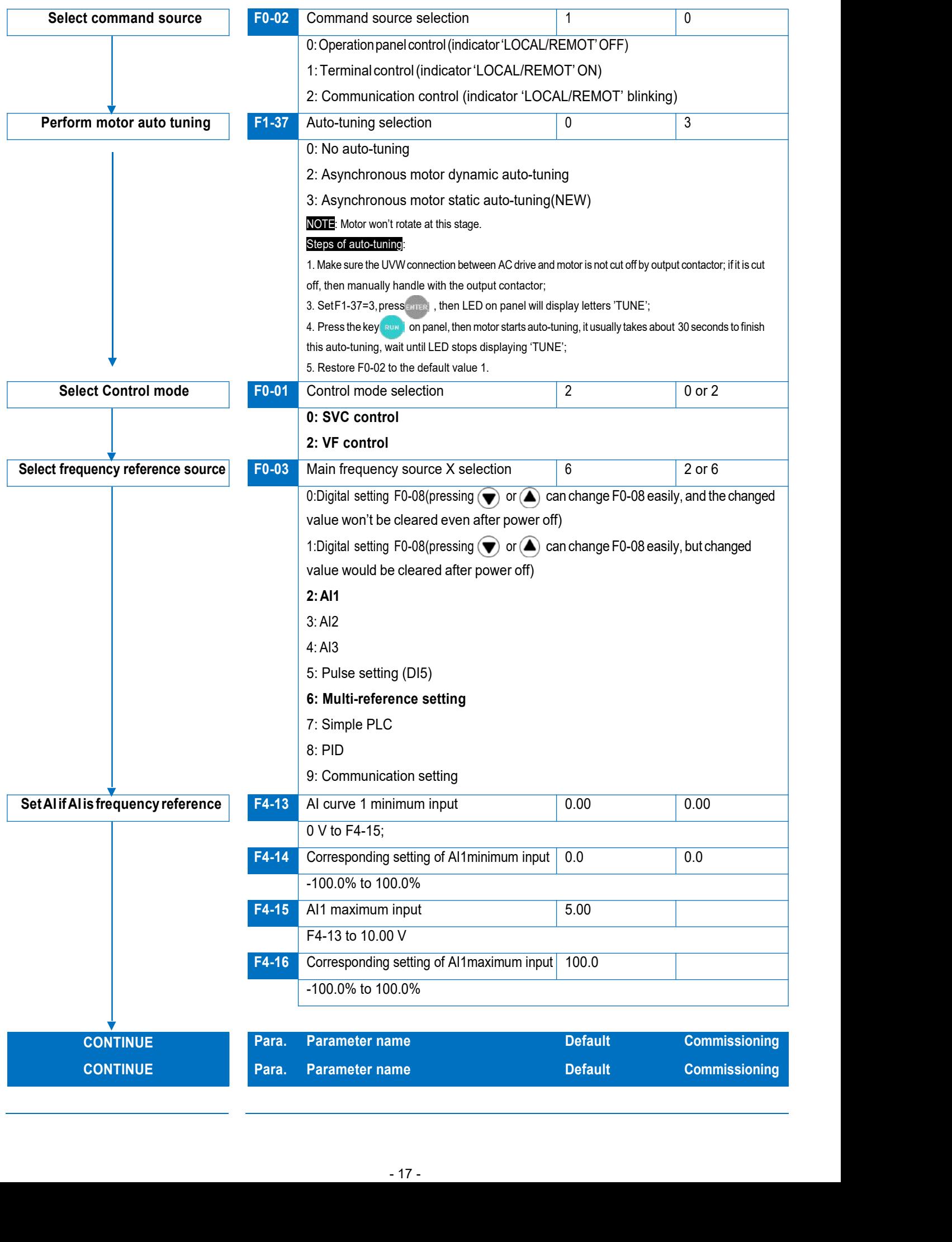

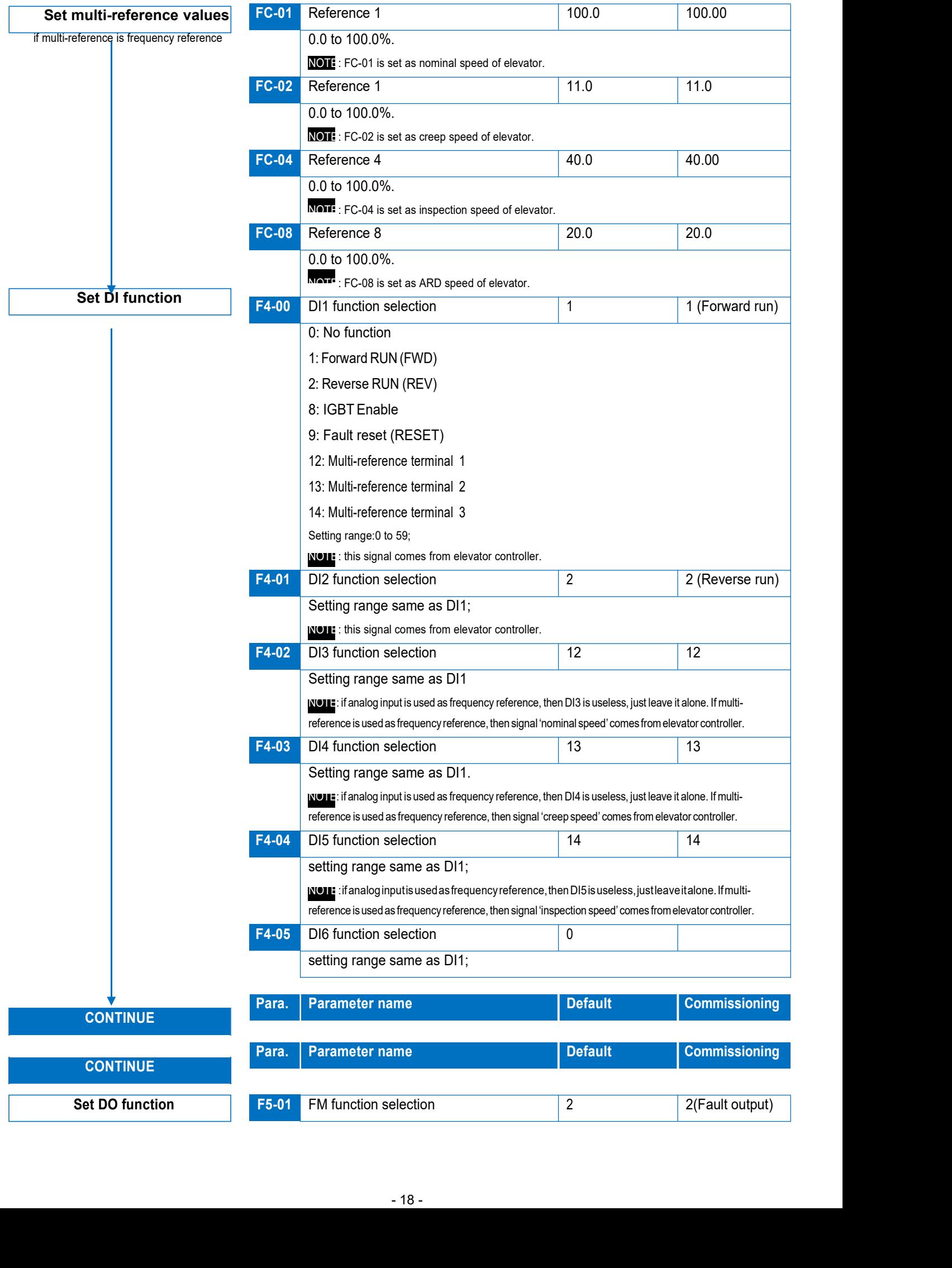

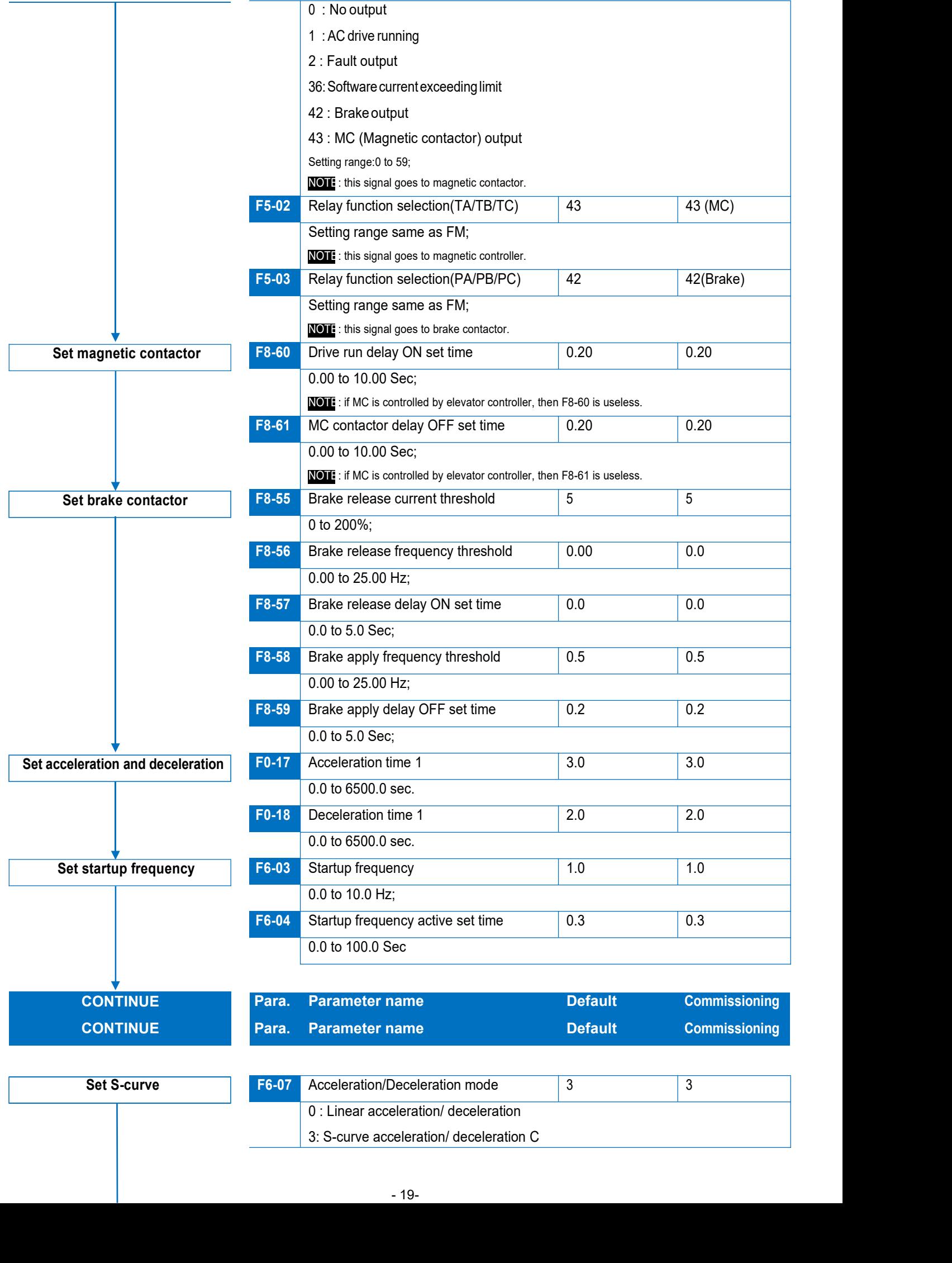

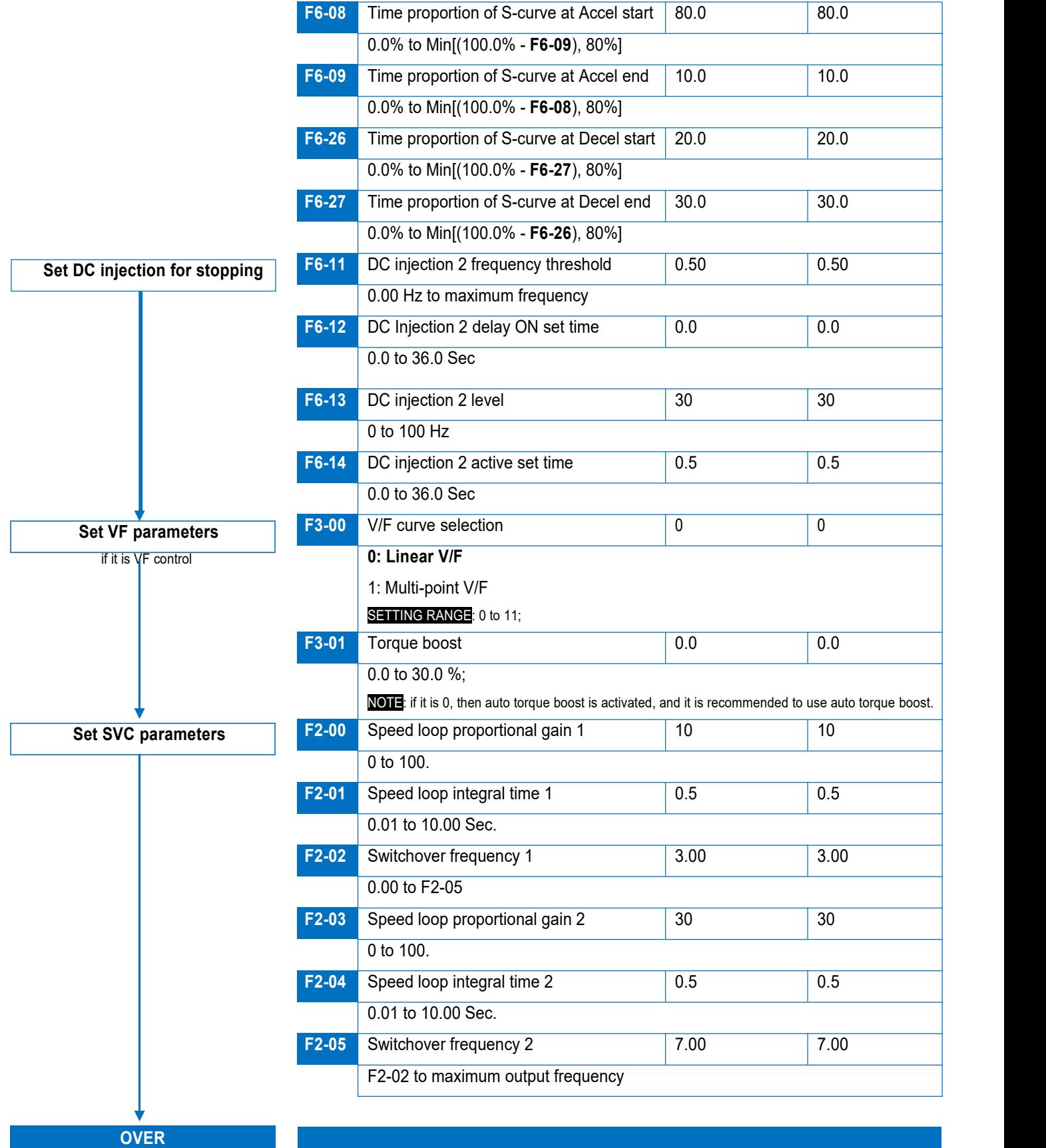

#### <span id="page-19-0"></span>**4.4 IGBT Enable**

isconnects the power from the motor. I<br>isconnects the power from the inverter to<br>current flowing through to the motor (invert<br>energy. Arcing of the Output Contactor ca<br>herefore it is recommended to electronical<br>r). The AC In all elevator applications, an Output Contactor is installed between the AC drive output U, V, W and the motor. In an emergency, the Safety LineisopenedduetoanunsafeconditionandtheOutputContactordisconnectsthepowerfromtheinvertertothemotor(themotorbrakeis also applied at the same time). When the Output Contactor opens with current flowing through to the motor (inverter IGBTs are active), there will bearcingintheOutputContactordependingonthemotorinductiveenergy.ArcingoftheOutputContactorcanreducethelifetimeofthe contactor and in some severe cases can damage the contacts poles. Therefore it is recommended to electronically switch off the AC drive IGBT firingcircuitsbeforeopeningtheOutputContactor(millisecondslater). TheACdriveIGBTfiringcanbeelectronicallyswitchedoffwiththe

#### "**IGBT Enable**" function as shown in the timing charts below.

CAUTION:An Output Contactor MUST always be installed asthe final safety power cut off to the motor. The "**IGBT Enable**" function is NOT a substitute for an Output Contactor, it is designed to work together with the Output Contactor .

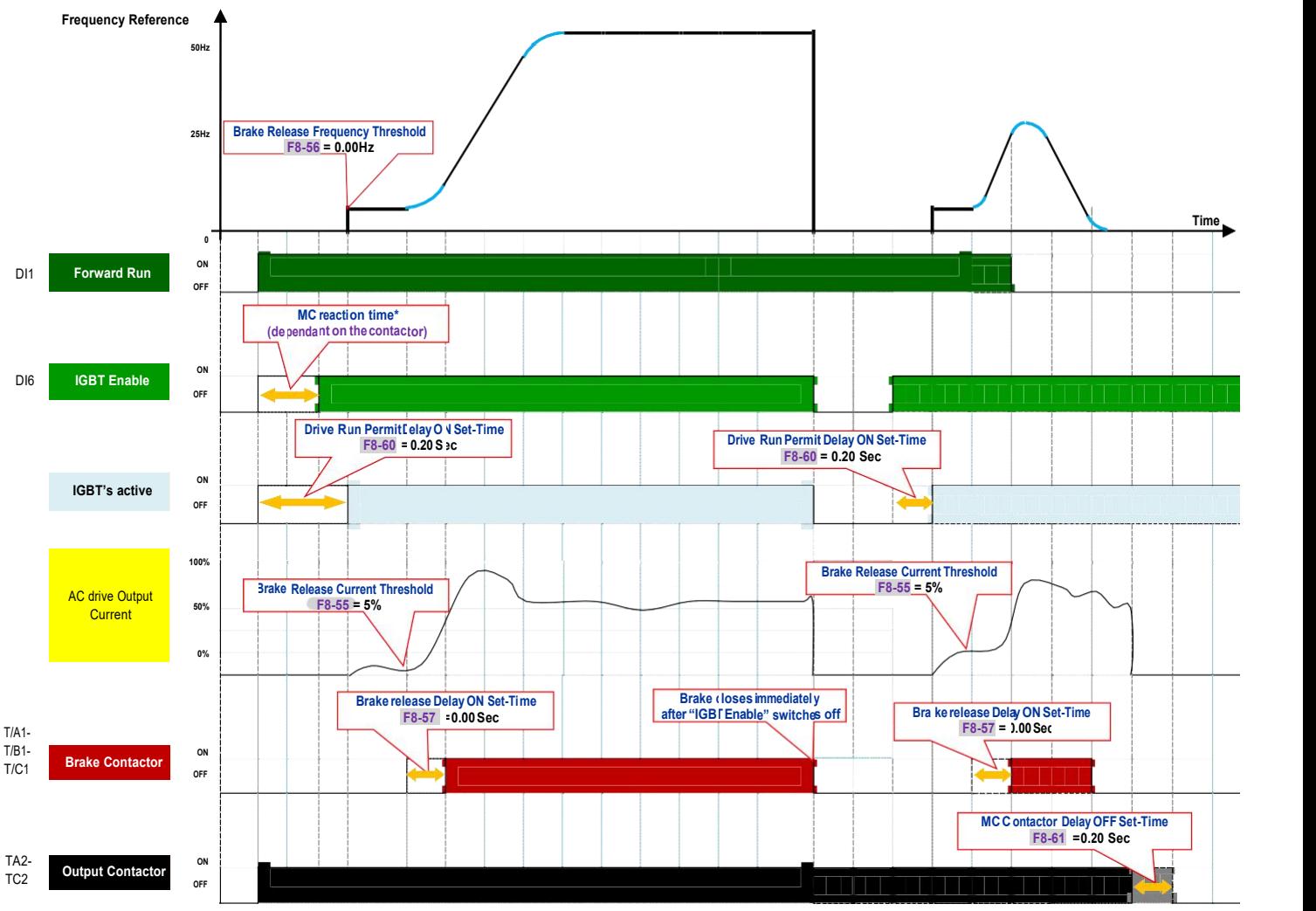

\* **MC reaction time:** the reaction time of output relay of MC.

For some applications, the status of output contactor needs to be checked before AC drive starts up, hence one relay output of MC will feedback to IGBT Enable (above in the diagram it is DI6).

This function can work by assigning "IGBT Enable" function to a digital input, please refer to the table below to set.<br>Take DI6 for example: assign "IGBT Enable" to DI6, then set F4-05=8. If it's necessary to change active

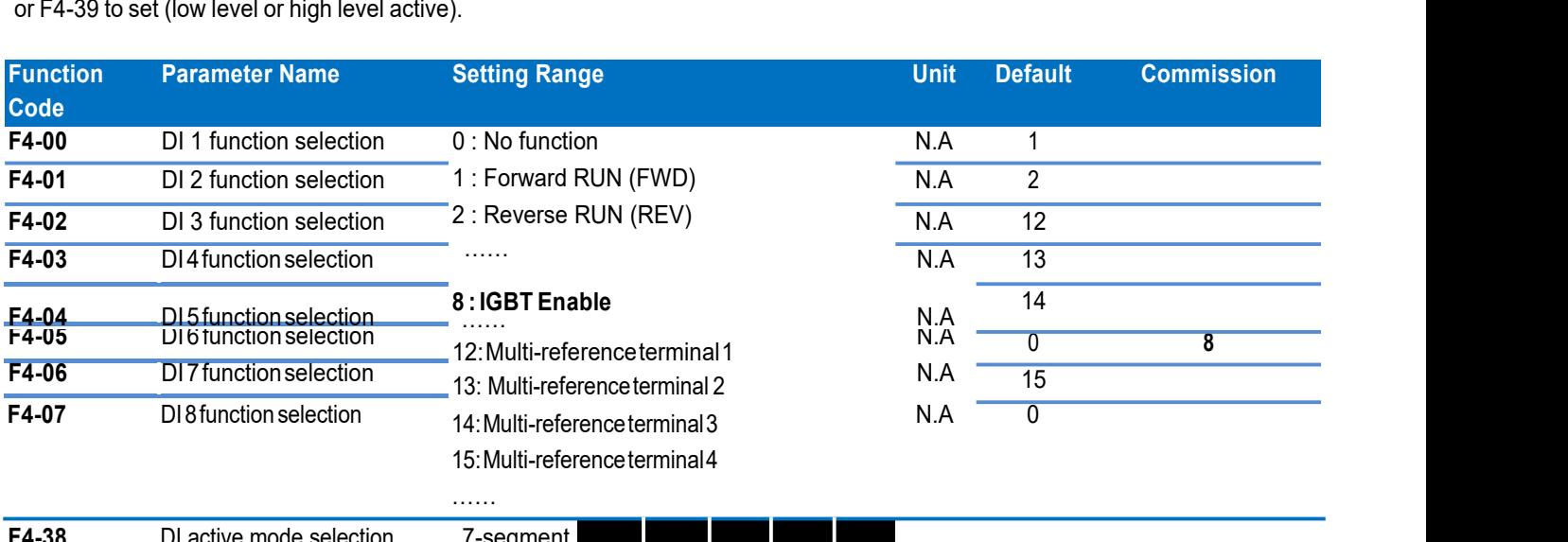

……

15:Multi-referenceterminal4

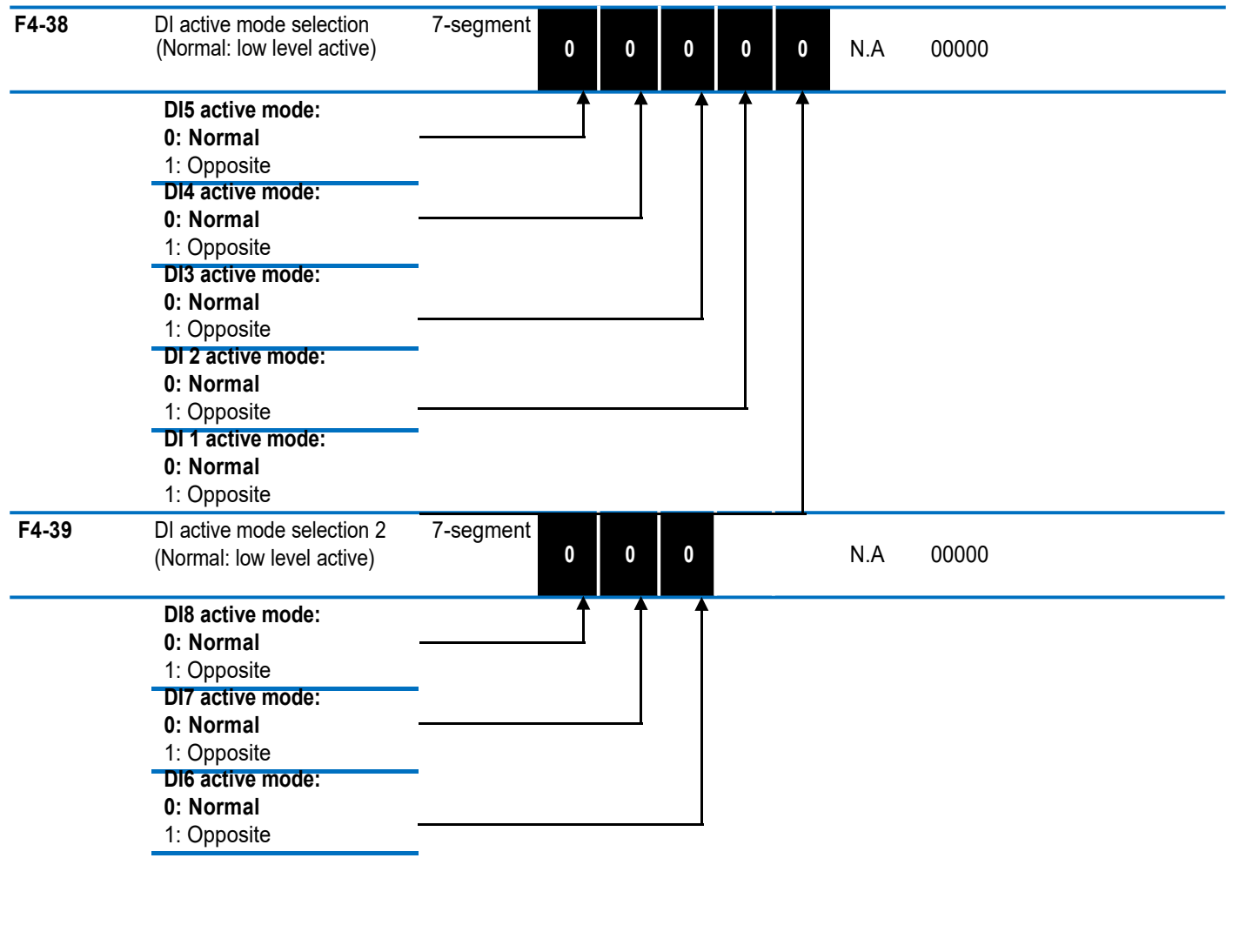

### <span id="page-22-0"></span>**5 Function code table**

<span id="page-22-1"></span>NOTE: not all parameters are listed, here below are relevant to open loop elevator applications.

### **5.1 Group F0: fundamental**

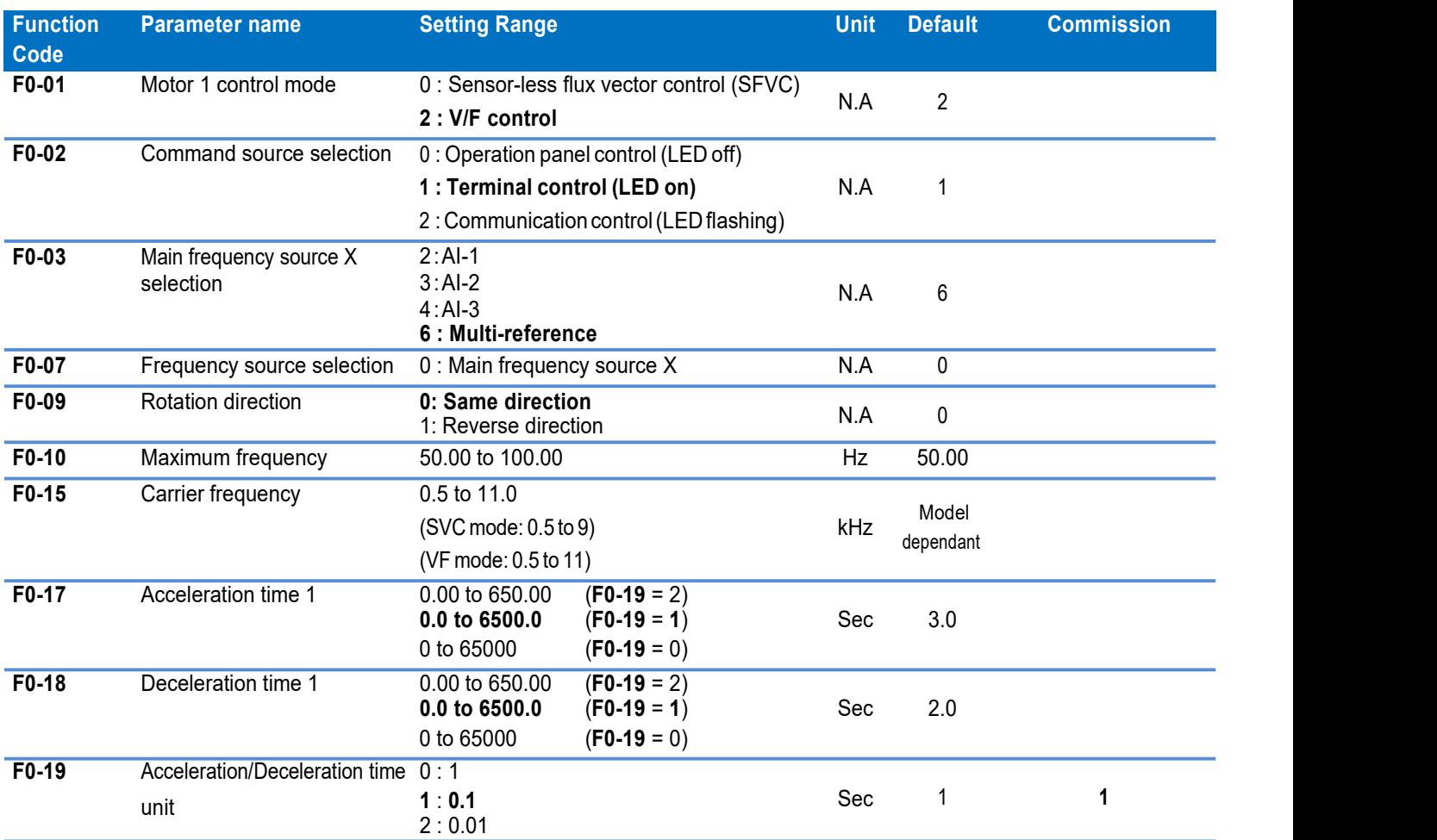

### <span id="page-23-0"></span>**5.2 Group F1: motor 1 parameters**

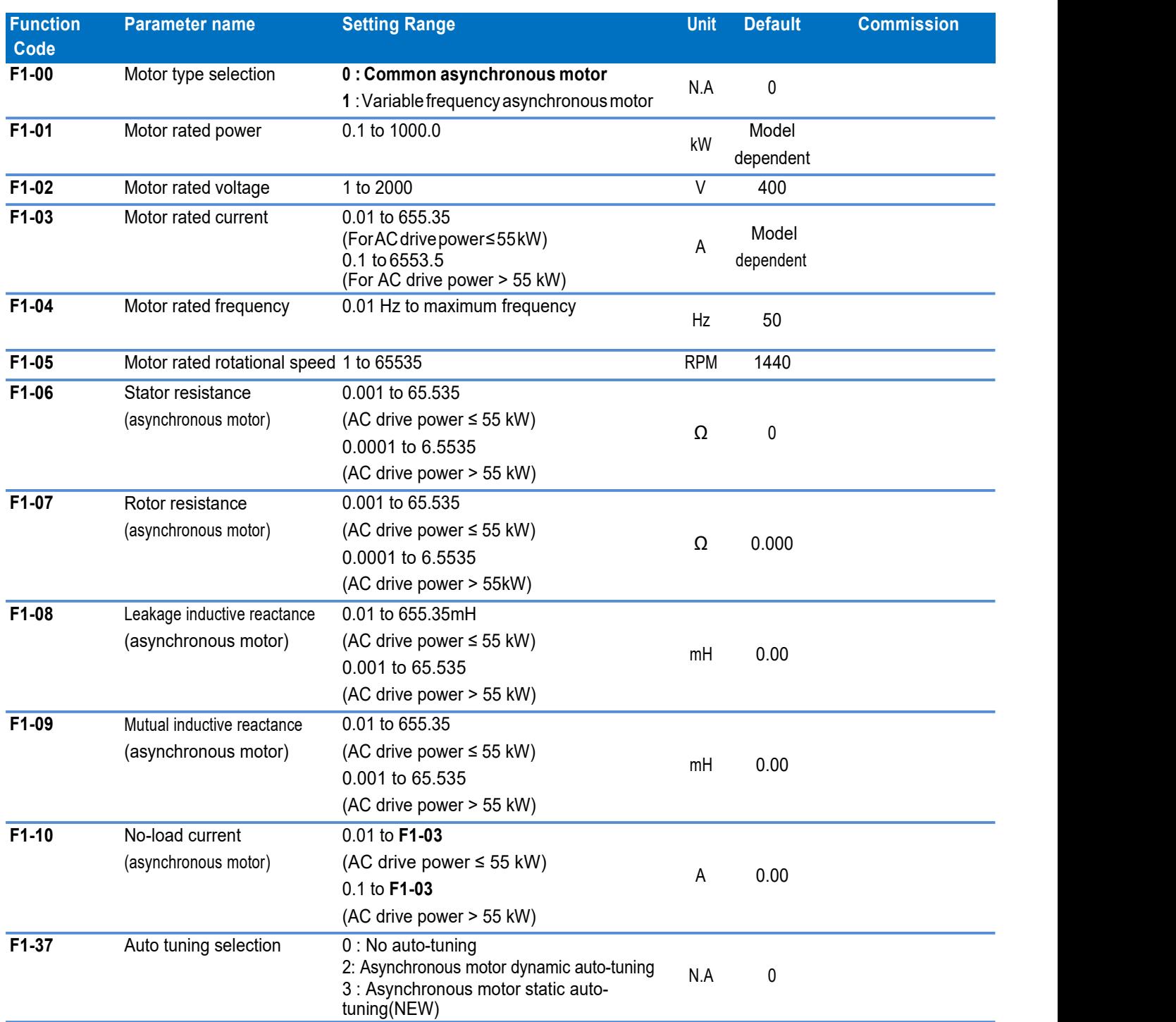

### <span id="page-24-0"></span>**5.3 Group F2: vector control**

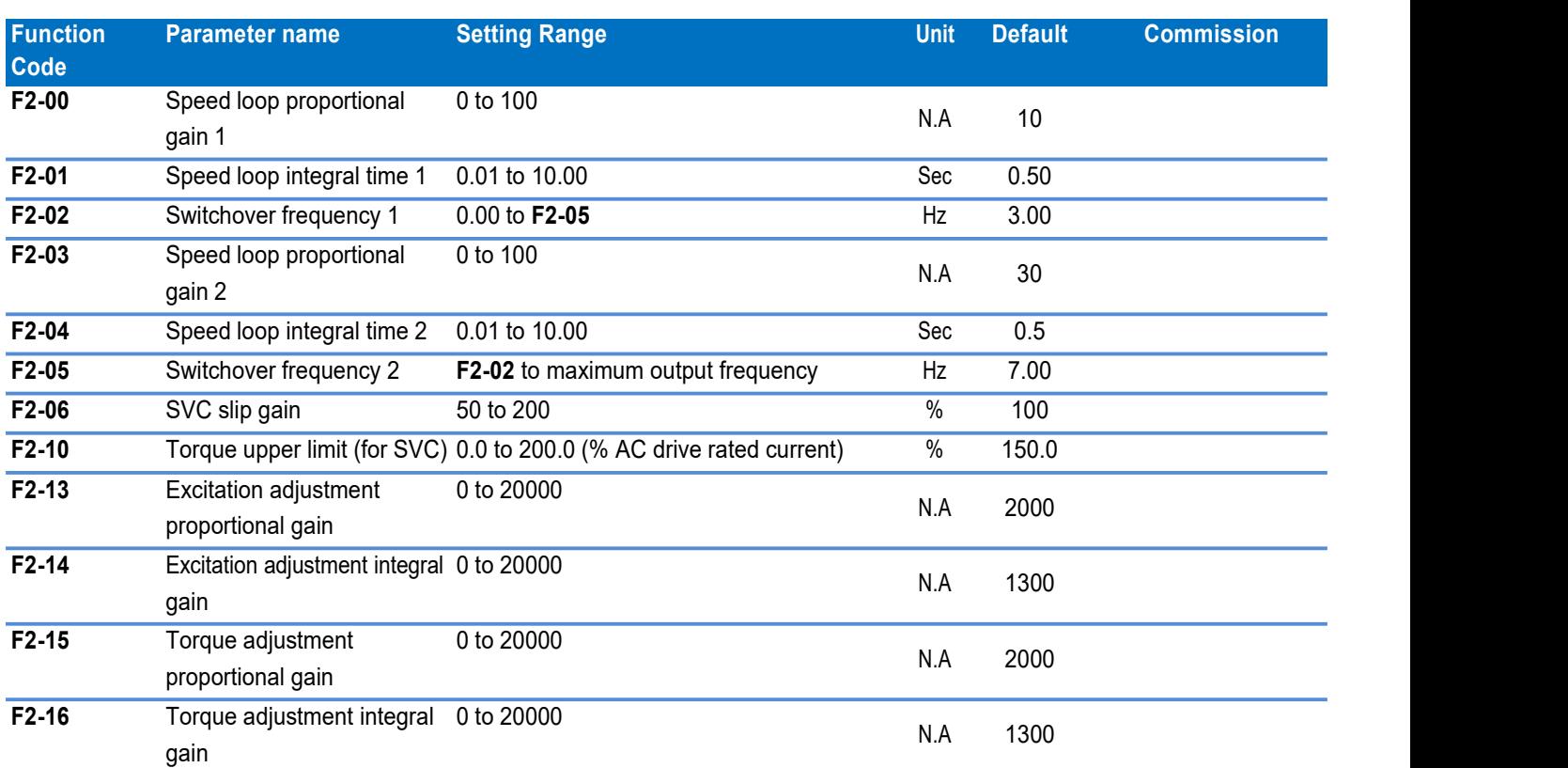

### <span id="page-25-0"></span>**5.4 Group F3: VF control**

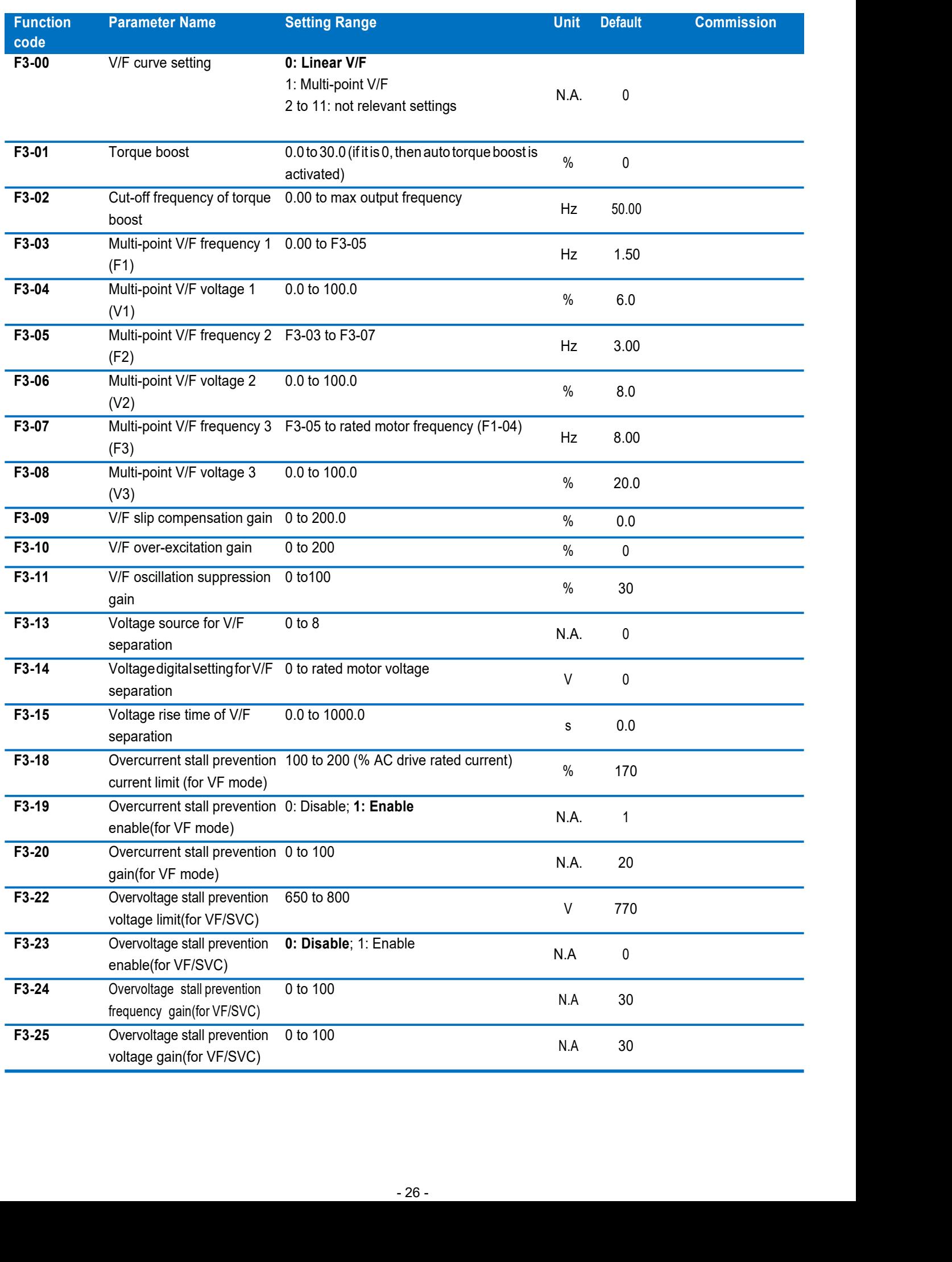

### <span id="page-26-0"></span>**5.5 Group F4: input terminals**

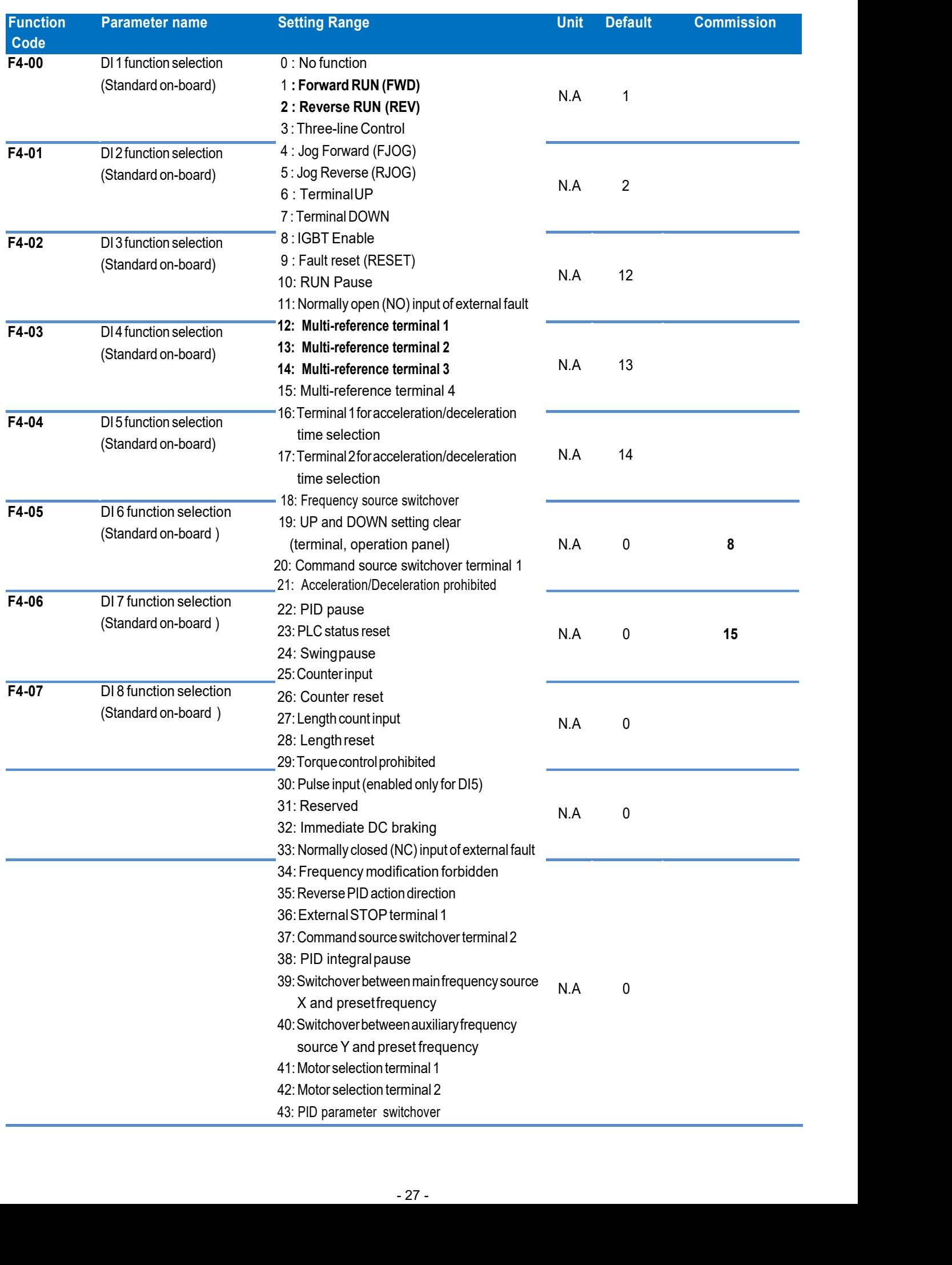

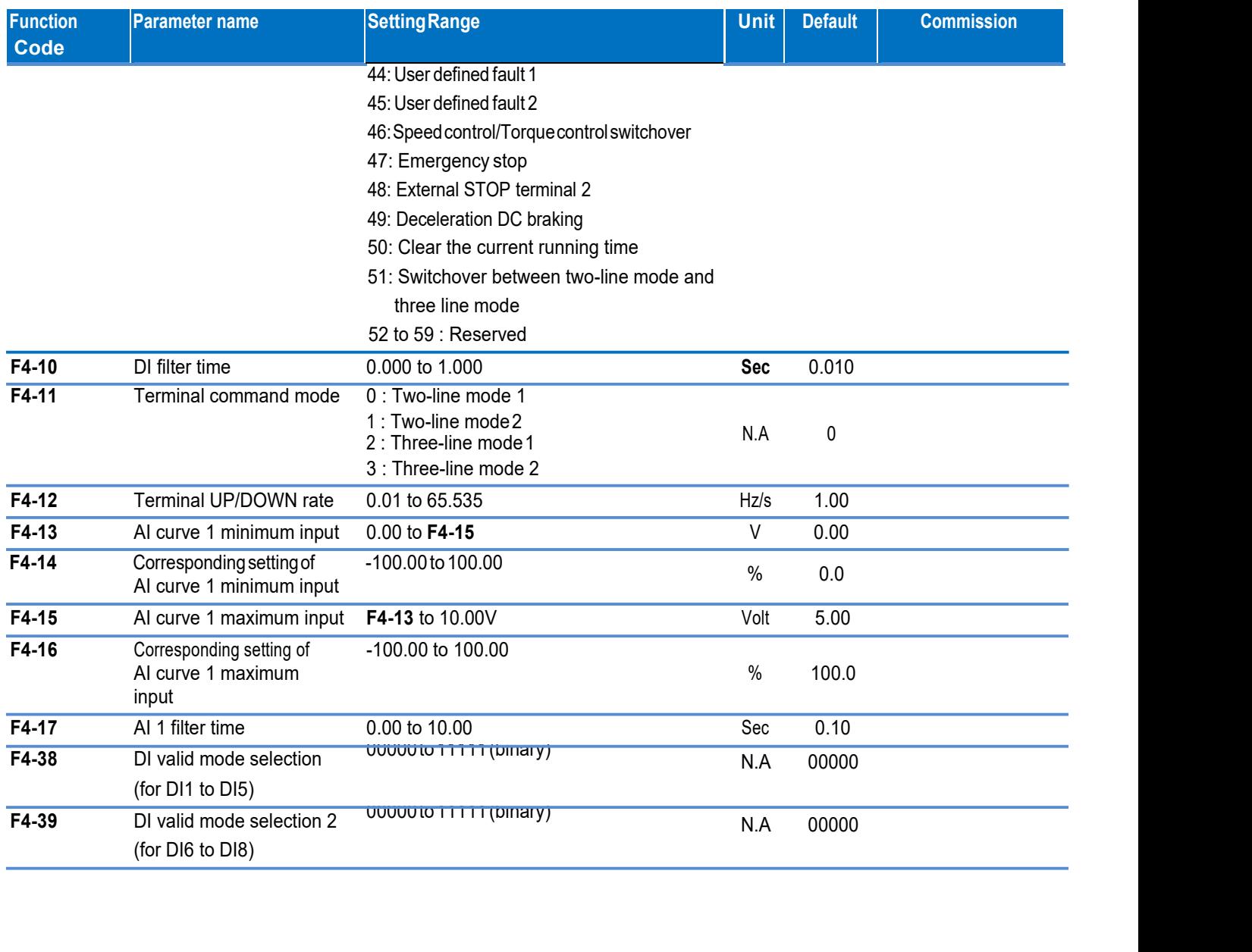

### <span id="page-28-0"></span>**5.6 Group F5: output terminals**

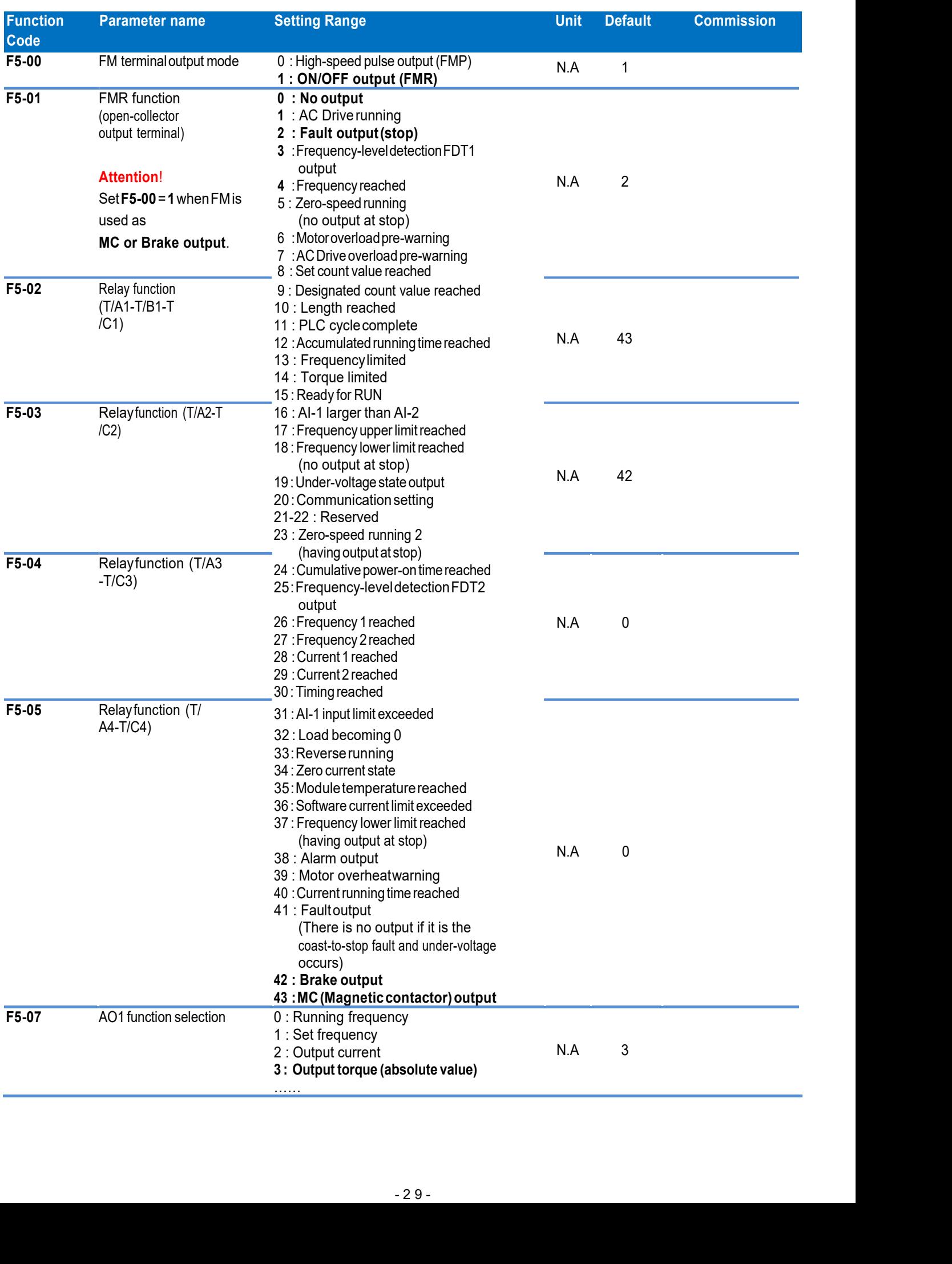

### **5.7 Group F6: start and stop control**

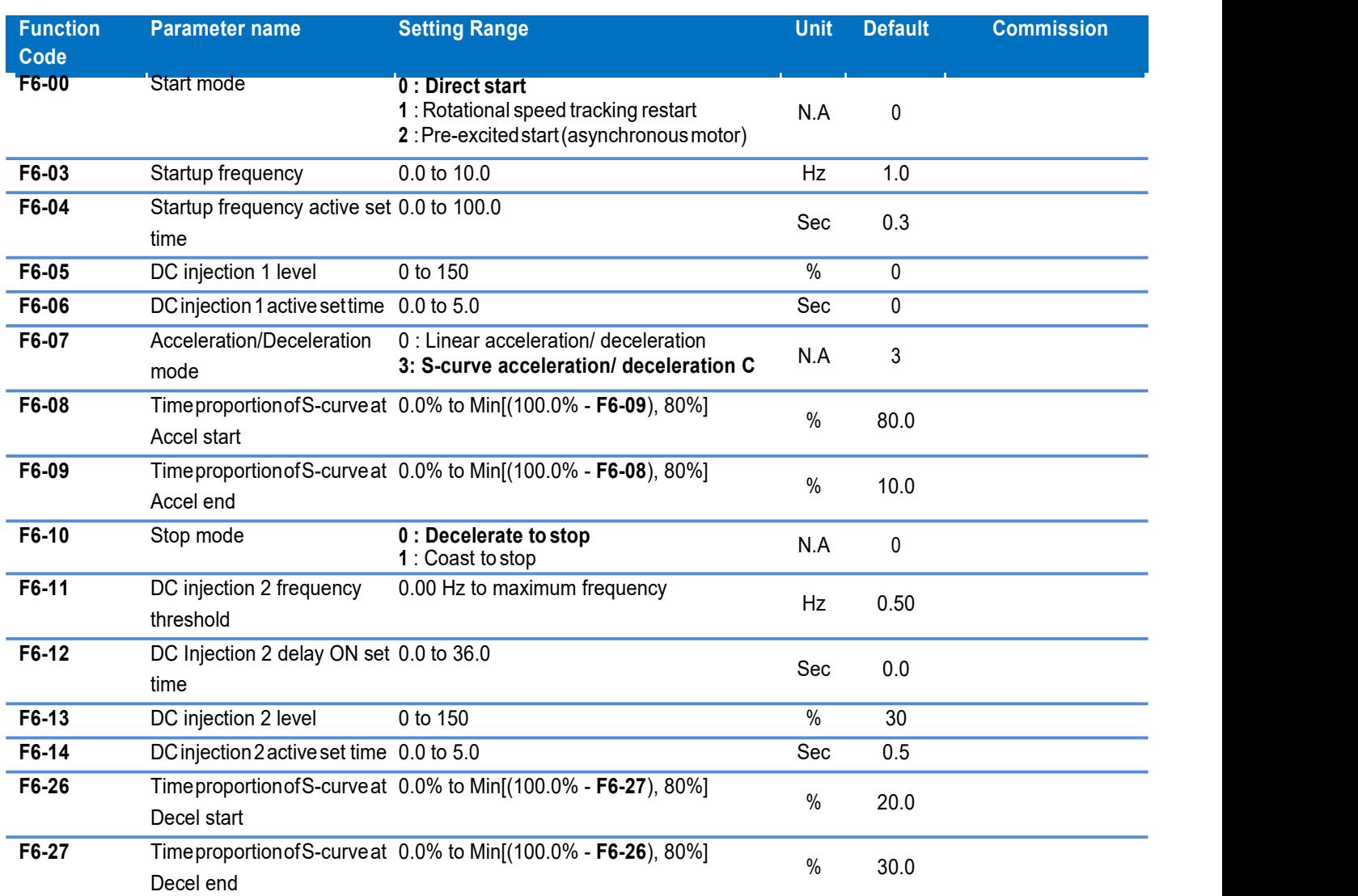

### <span id="page-29-0"></span>**5.8 Group F7: product and software version checking**

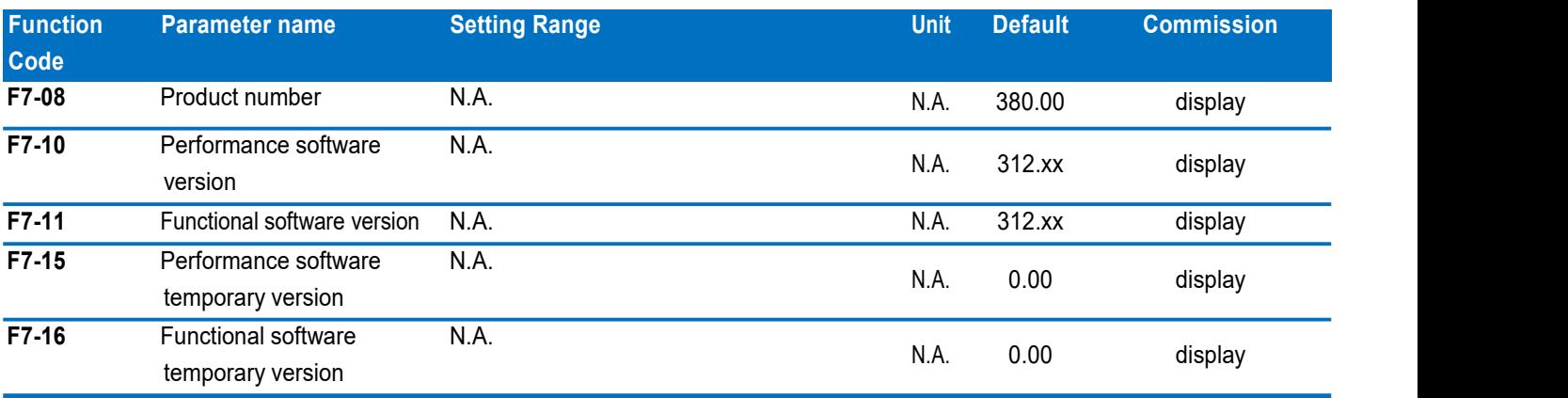

### <span id="page-30-0"></span>**5.9 Group F8: auxiliary functions**

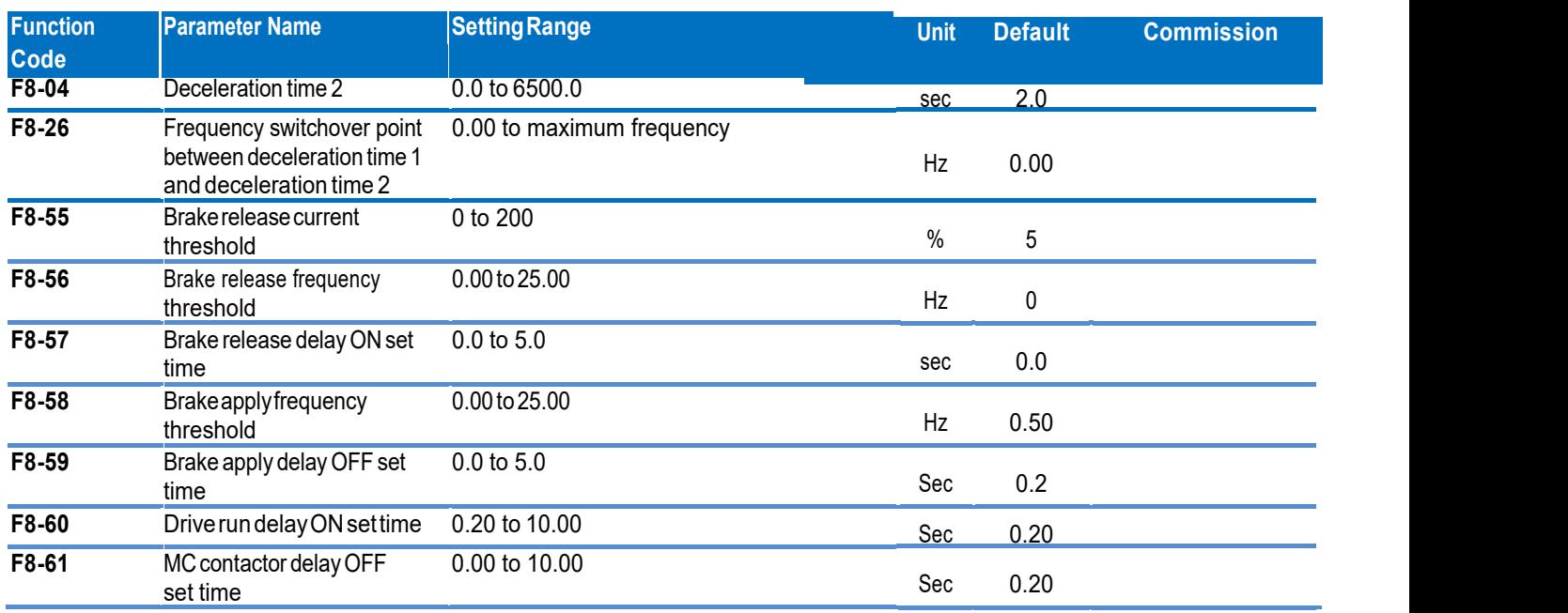

### <span id="page-30-1"></span>**5.10 Group F9: fault and protection**

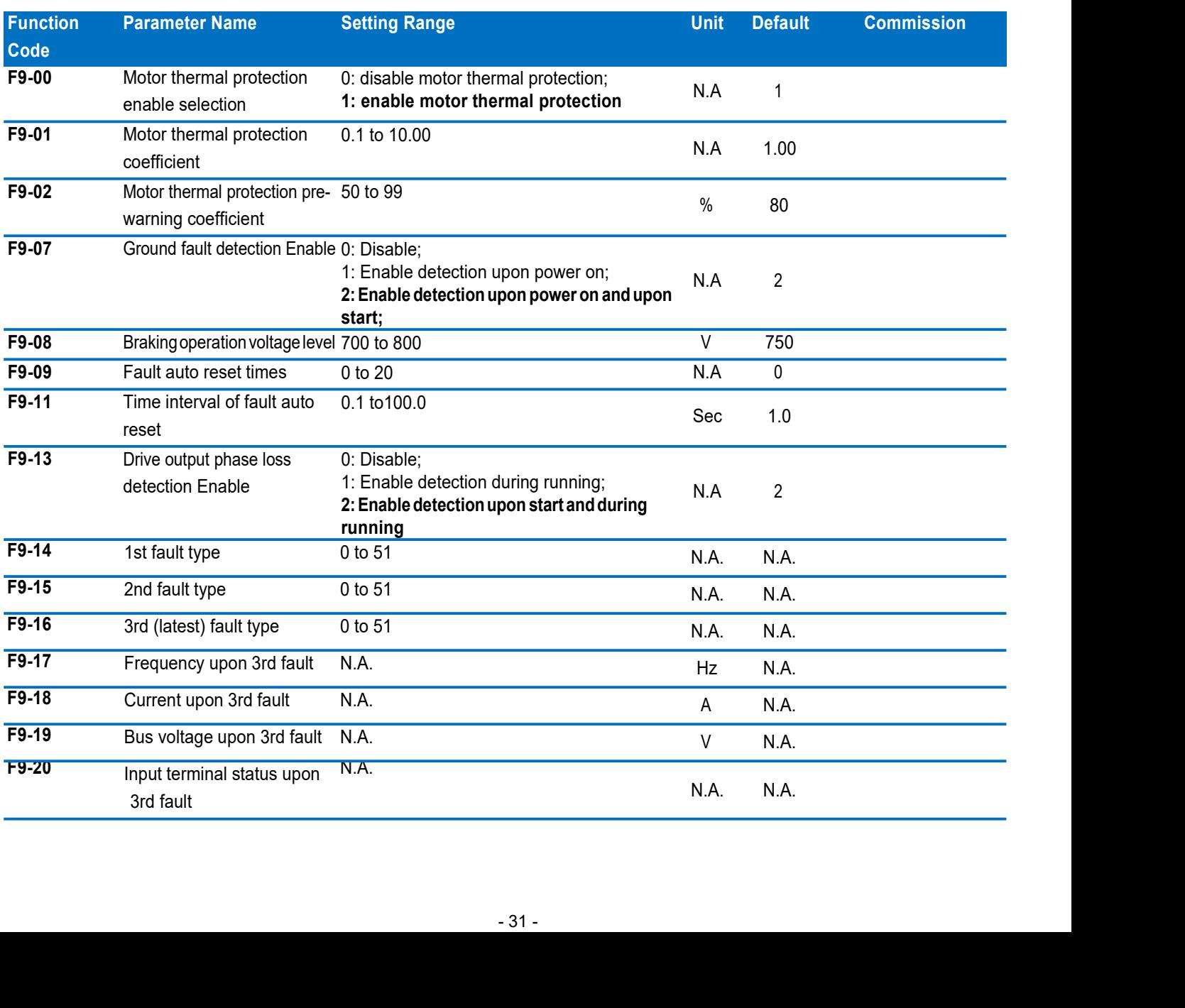

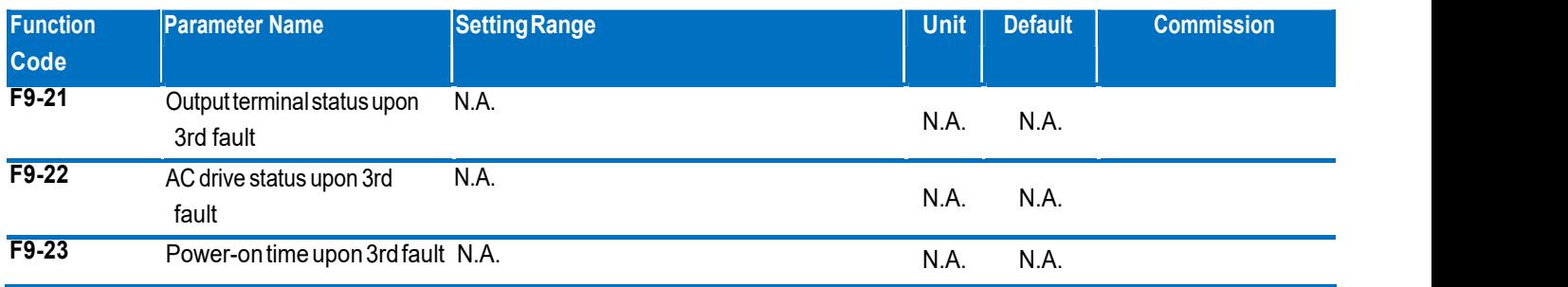

### <span id="page-31-0"></span>**5.11 Group FC: multi-reference**

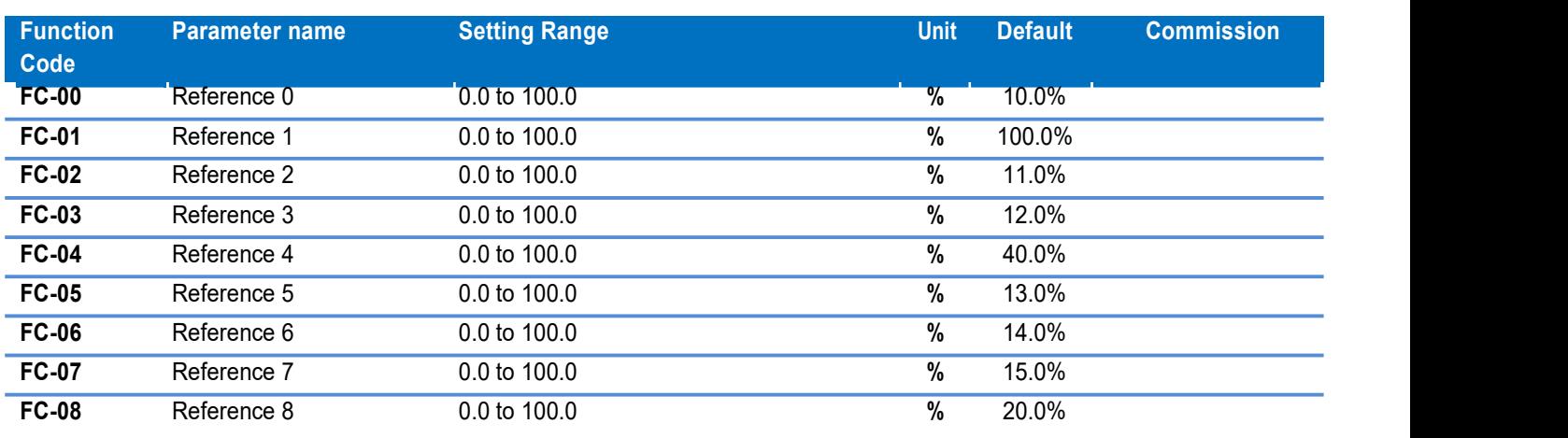

### **Attention**! **F4-02 to F4-04 and F4-06 Multi-Reference**

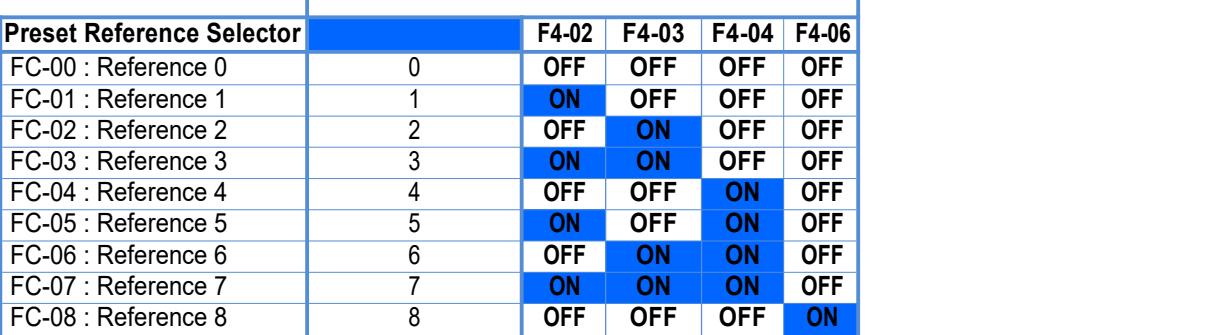

### <span id="page-31-1"></span>**5.12 Group FF: drive parameters**

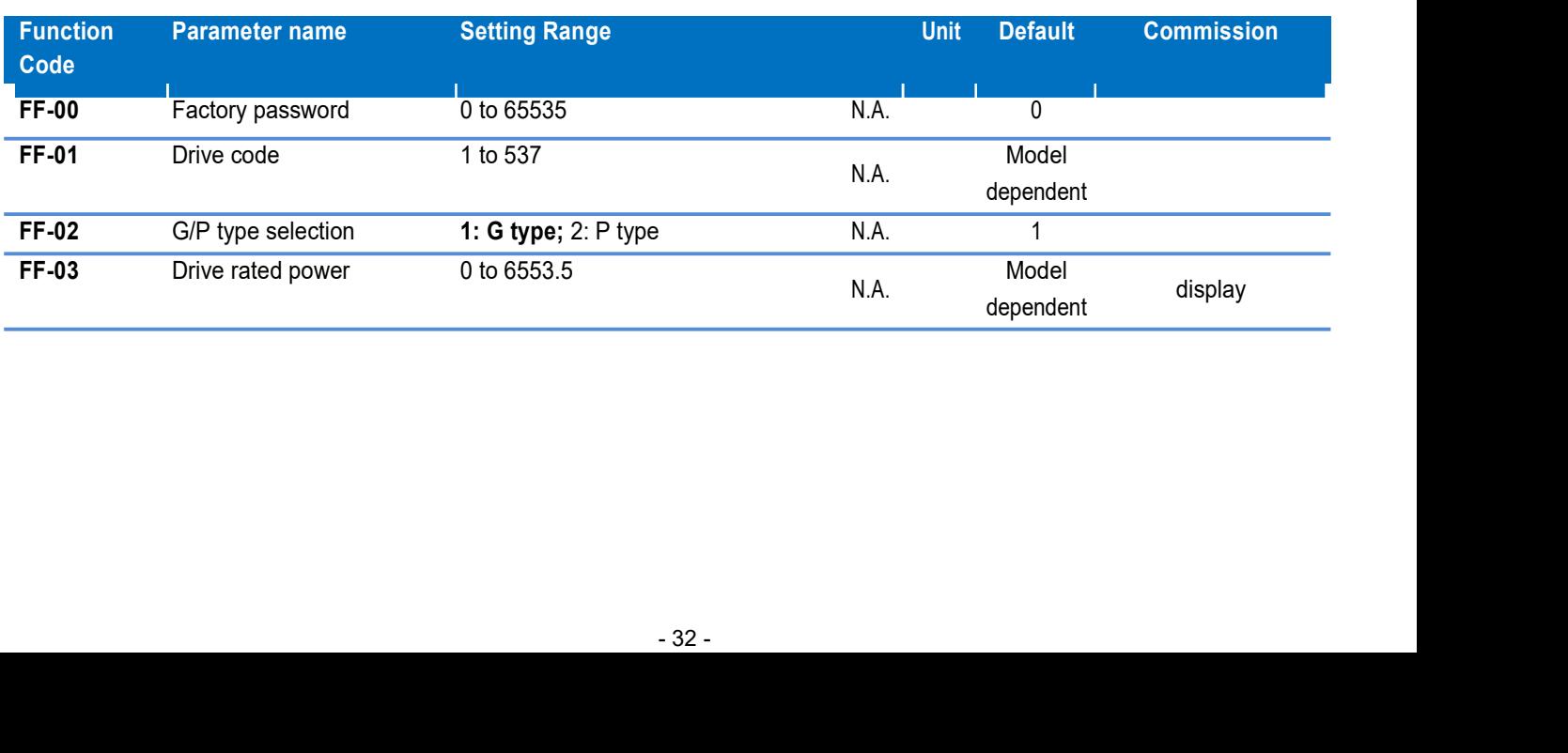

### <span id="page-32-0"></span>**5.13 Group FP: function code management**

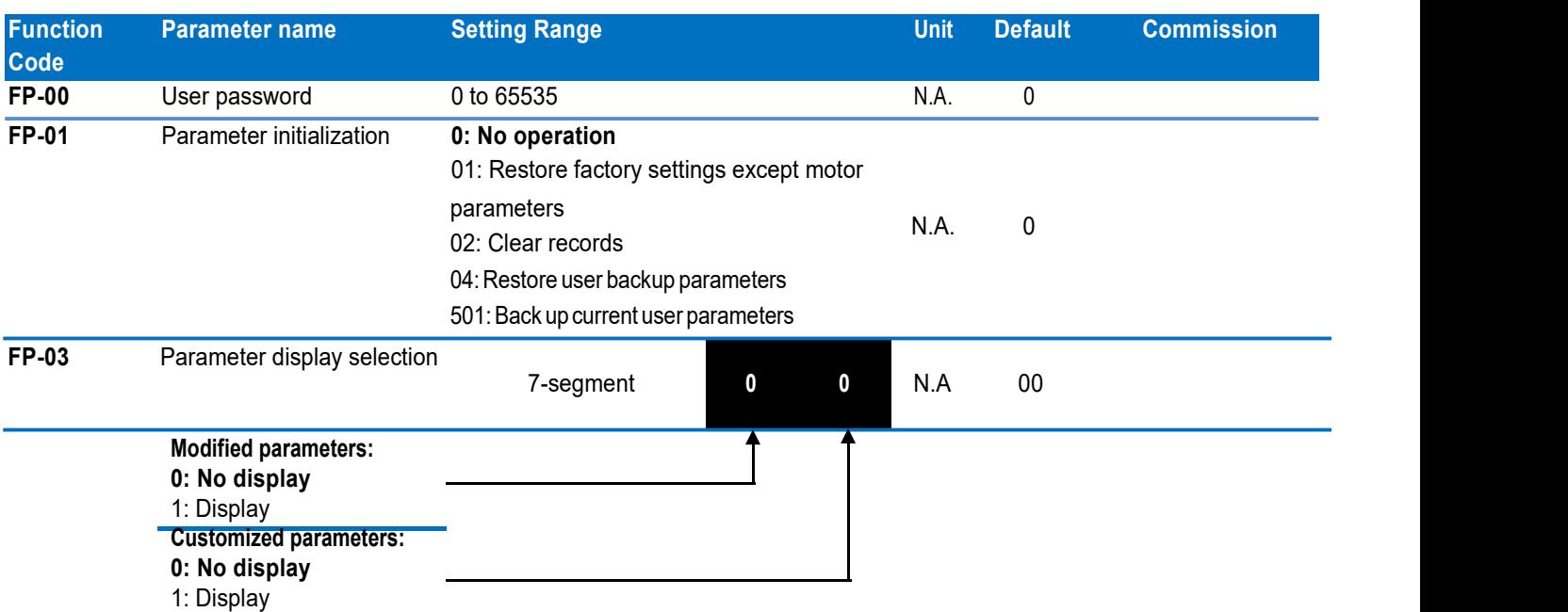

### <span id="page-32-1"></span>**5.14 Group A5: control optimization**

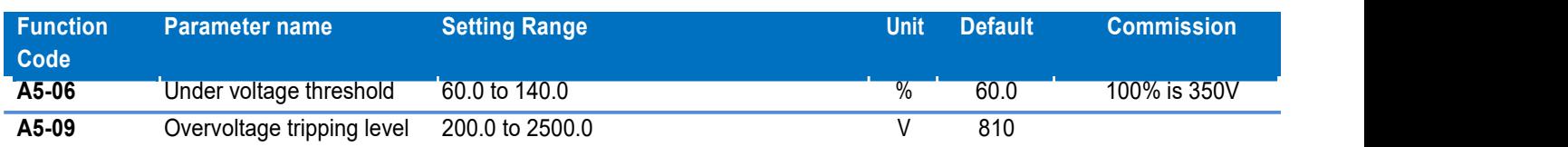

### <span id="page-32-2"></span>**5.15 Group U0: monitoring**

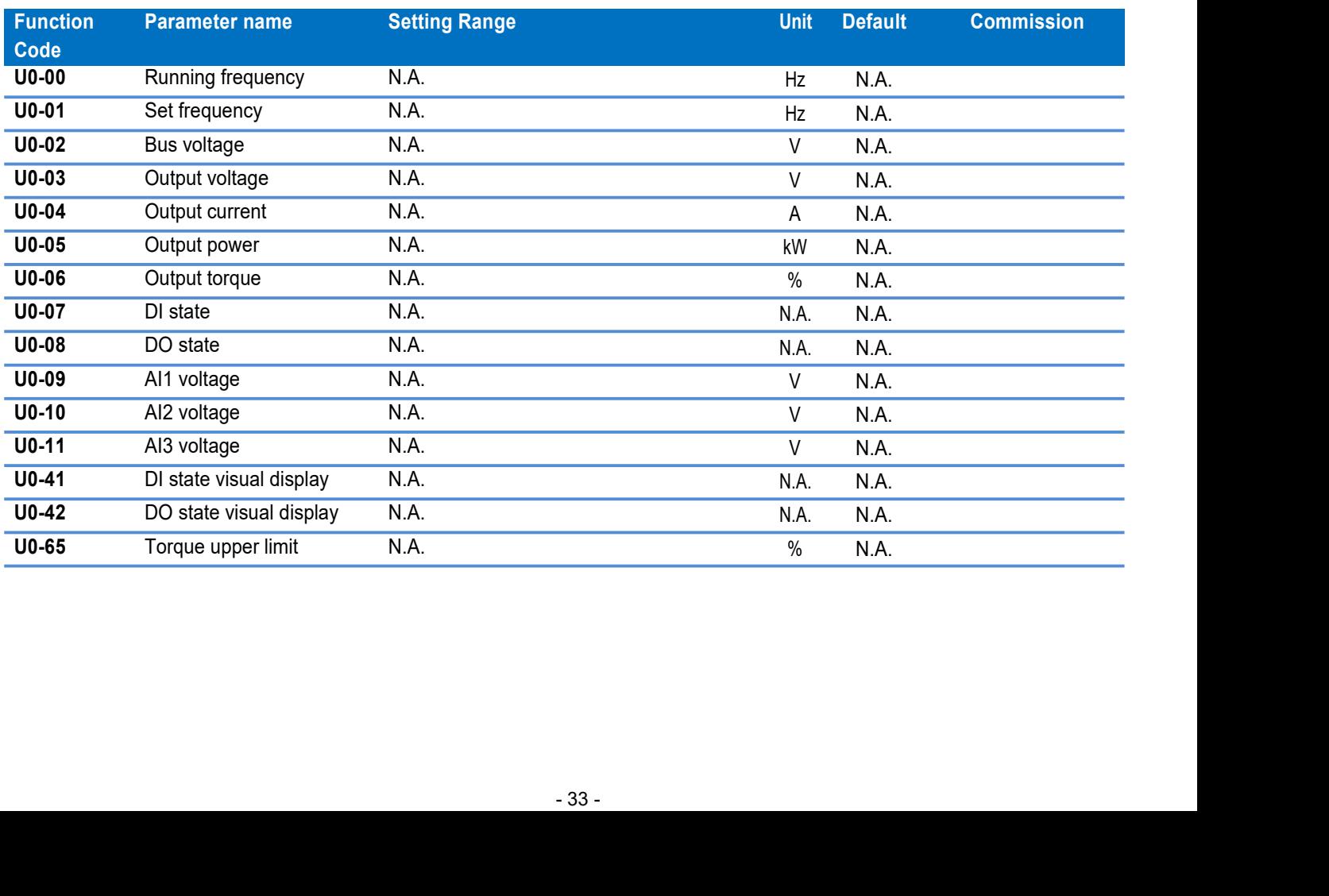

#### <span id="page-33-0"></span>**6 Trouble shootin g**

### <span id="page-33-1"></span>**6.1 Fault codes**

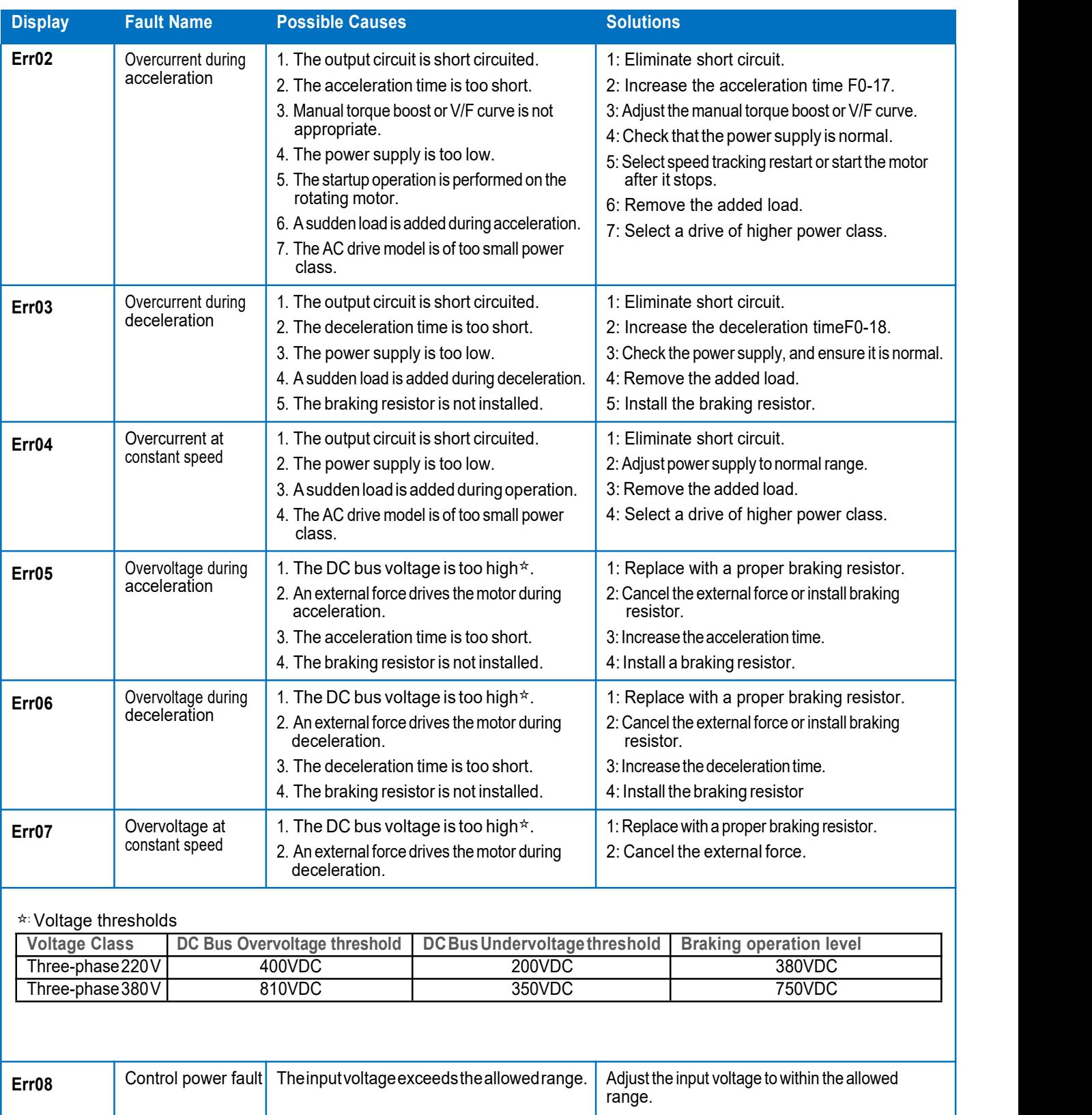

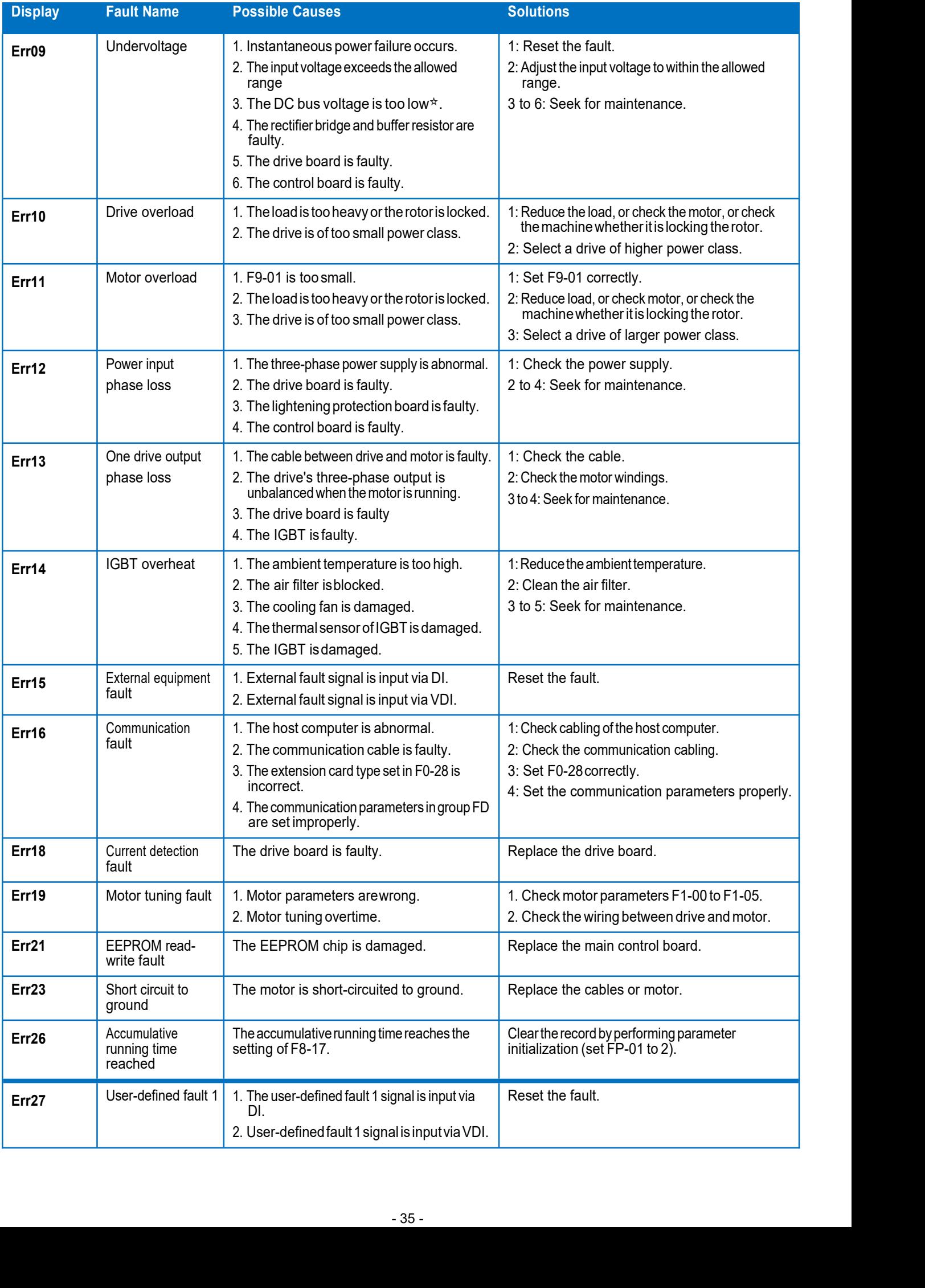

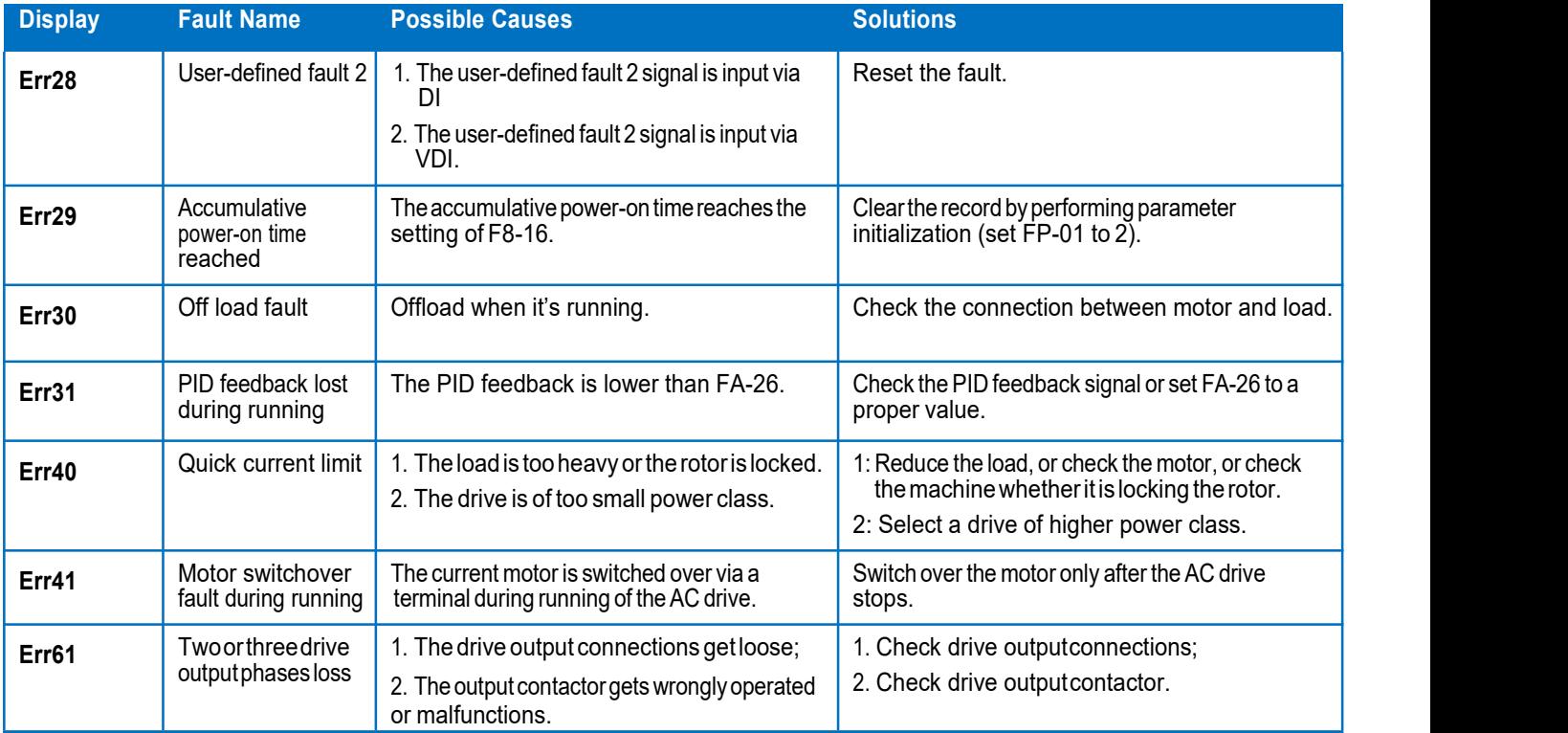

### <span id="page-36-0"></span>**6.2 Common symptoms and diagnostics**

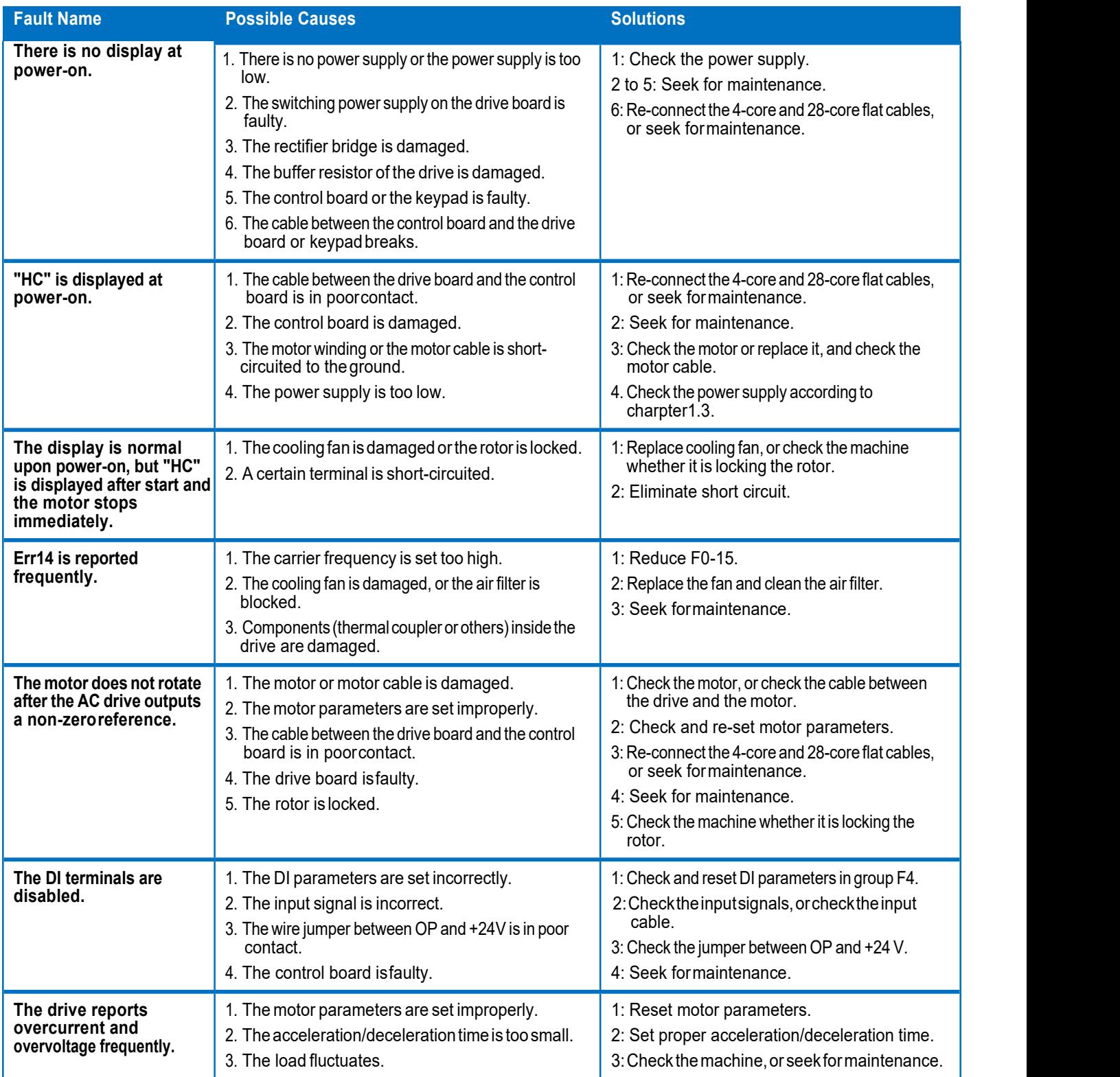

## **Revision History**

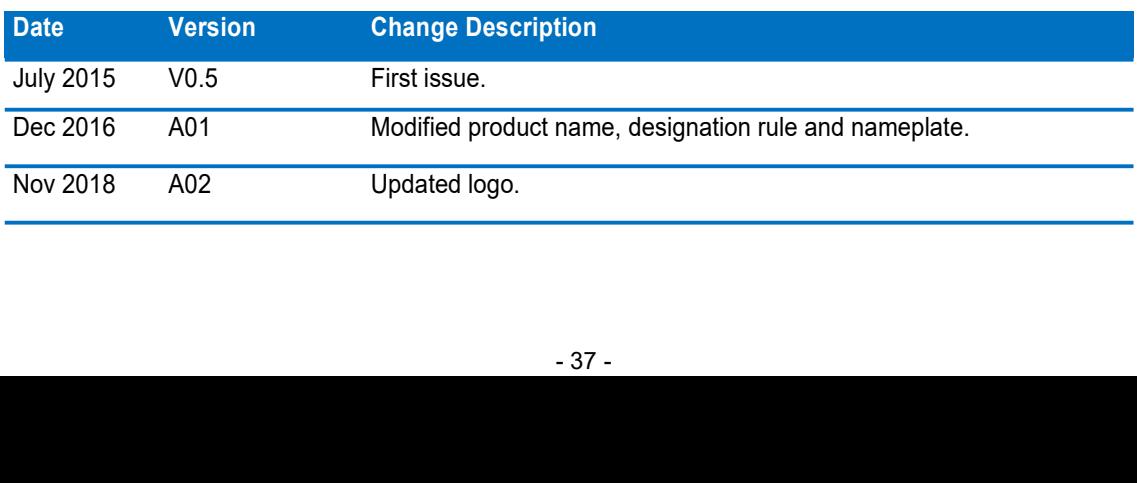